### **Oracle® Revenue Management and Billing**

Version 2.3.0.2.0

### **Transaction Feed Management (TFM) - Batch Execution Guide**

Revision 4.2

E58973-01 November, 2014

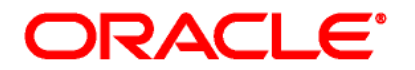

Oracle Revenue Management and Billing Transaction Feed Management (TFM) - Batch Execution Guide

E58973-01

#### **Copyright Notice**

Copyright © 2014, Oracle and/or its affiliates. All rights reserved.

#### **Trademark Notice**

Oracle and Java are registered trademarks of Oracle Corporation and/or its affiliates. Other names may be trademarks of their respective owners.

Intel and Intel Xeon are trademarks or registered trademarks of Intel Corporation. All SPARC trademarks are used under license and are trademarks or registered trademarks of SPARC International, Inc. AMD, Opteron, the AMD logo, and the AMD Opteron logo are trademarks or registered trademarks of Advanced Micro Devices. UNIX is a registered trademark of The Open Group.

#### **License Restrictions Warranty/Consequential Damages Disclaimer**

This software and related documentation are provided under a license agreement containing restrictions on use and disclosure, and are protected by intellectual property laws. Except as expressly permitted in your license agreement or allowed by law, you may not use, copy, reproduce, translate, broadcast, modify, license, transmit, distribute, exhibit, perform, publish, or display any part, in any form, or by any means. Reverse engineering, disassembly, or de-compilation of this software, unless required by law for interoperability, is prohibited.

#### **Warranty Disclaimer**

The information contained herein is subject to change without notice and is not warranted to be errorfree. If you find any errors, please report them to us in writing.

#### **Restricted Rights Notice**

If this software or related documentation is delivered to the U.S. Government or anyone licensing it on behalf of the U.S. Government, the following notice is applicable:

#### U.S. GOVERNMENT RIGHTS

Oracle programs, including any operating system, integrated software, any programs installed on the hardware and/or documentation delivered to U.S. Government end users are "commercial computer software" pursuant to the applicable Federal Acquisition Regulation and agency-specific supplemental regulations. As such, use, duplication, disclosure, modification, and adaptation of the programs, including any operating system, integrated software, any programs installed on the hardware and/or documentation shall be subject to license terms and restrictions applicable to the programs. No other rights are granted to the U.S. Government.

#### **Hazardous Applications Notice**

This software is developed for general use in a variety of information management applications. It is not developed or intended for use in any inherently dangerous applications, including applications that may create a risk of personal injury. If you use this software in dangerous applications, then you shall be responsible to take all appropriate fail-safe, backup, redundancy, and other measures to ensure the safe use of this software. Oracle Corporation and its affiliates disclaim any liability for any damages caused by use of this software in dangerous applications.

#### **Third Party Content, Products, and Services Disclaimer**

This software and documentation may provide access to or information on content, products, and services from third parties. Oracle Corporation and its affiliates are not responsible for and expressly disclaim all warranties of any kind with respect to third party content, products, and services. Oracle Corporation and its affiliates will not be responsible for any loss, costs, or damages incurred due to your access to or use of third party content, products, or services.

# **Preface**

### **About This Document**

This document will help you to understand the sequence in which the batches should be executed while performing various tasks in TFM. It also helps you to improve the batch performance.

### **Intended Audience**

This document is intended for the following audience:

- End-users
- Implementation Team
- Consulting Team
- Development Team

### **Organization of the Document**

The information in this document is organized into the following chapters:

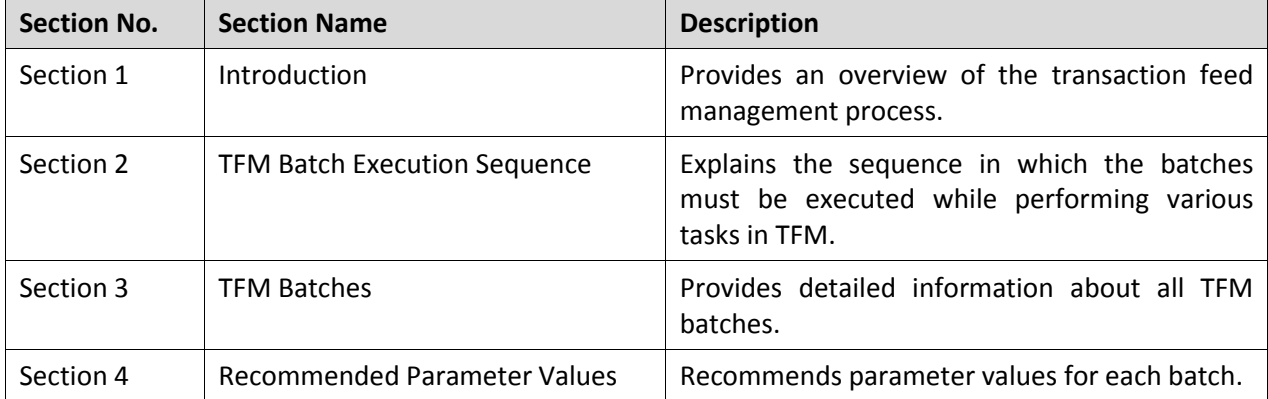

### **Related Documents**

You can refer to the following documents for more information:

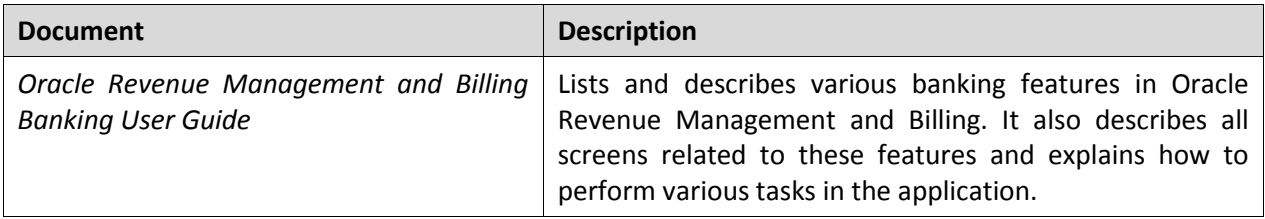

### **Change Log**

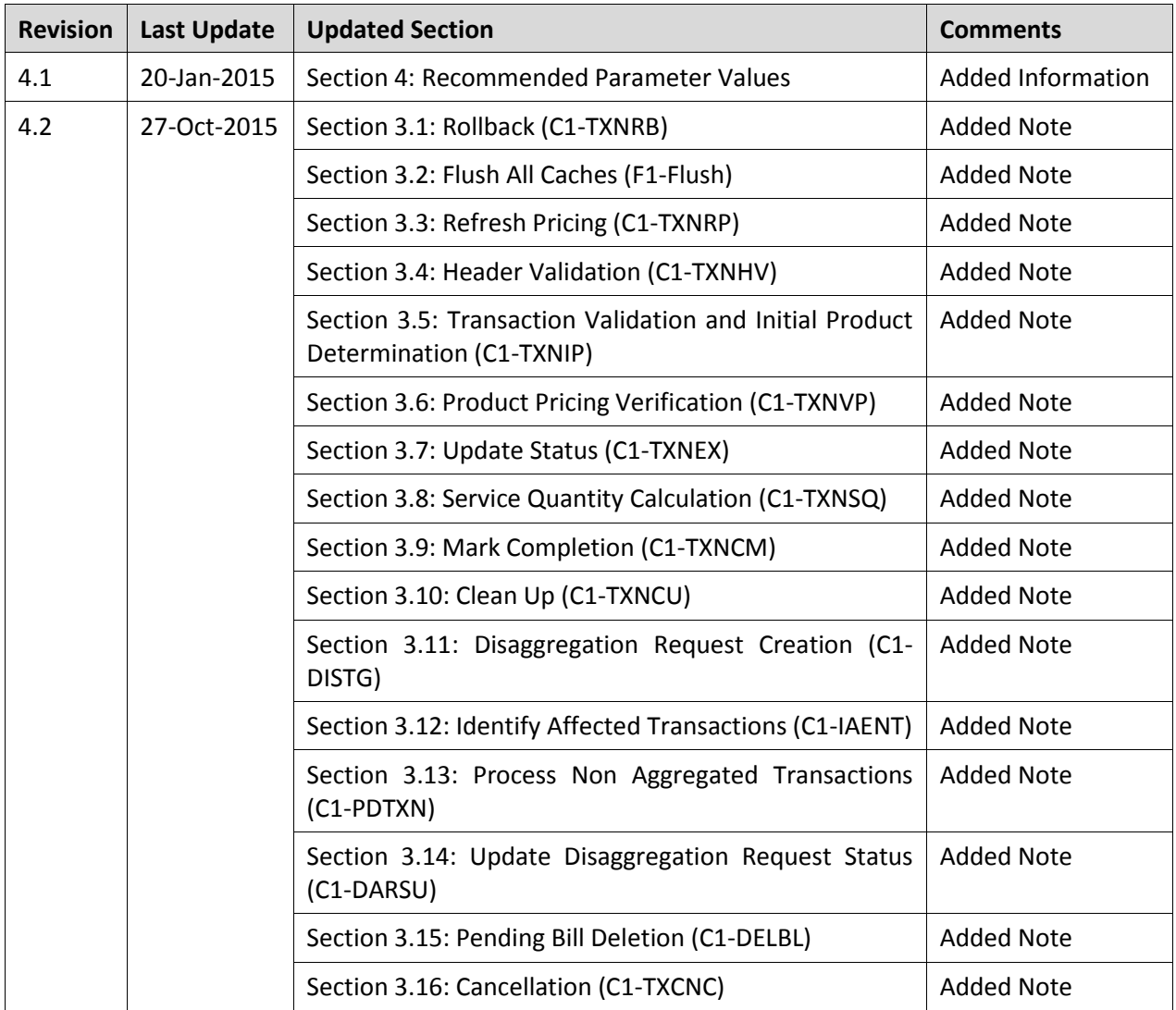

# **Contents**

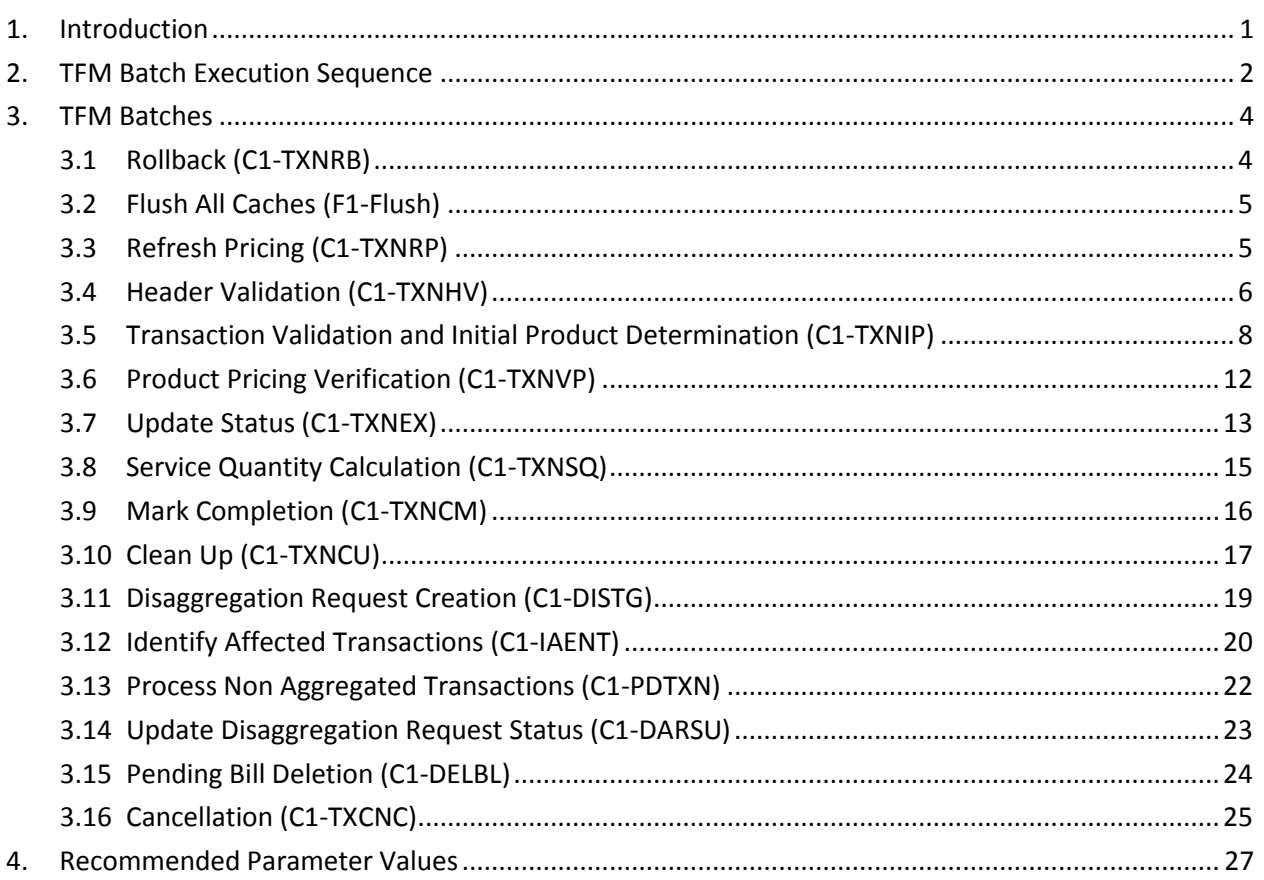

# <span id="page-6-0"></span>**1. Introduction**

Oracle Revenue Management and Billing provides you with a facility to upload banking transactions received from various product processors or banking applications for billing. Once the transaction data is uploaded in the system, you need to:

- Validate Header Details
- Validate Transaction Details and Determine Initial Product
- Verify Product Pricing
- Create and Update Billable Charge with the SQI values
- Clean-up Unwanted Data

The transaction feed management process includes various sub-processes, such as Header Validation, Transaction Validation and Initial Product Determination, Product Pricing Verification, Aggregation, Clean Up, Disaggregation, Cancellation, and Rollback. You can execute each sub-process through a batch or a set of batches.

# <span id="page-7-0"></span>**2. TFM Batch Execution Sequence**

The following table indicates the sequence in which the batches must be executed while performing various tasks in TFM:

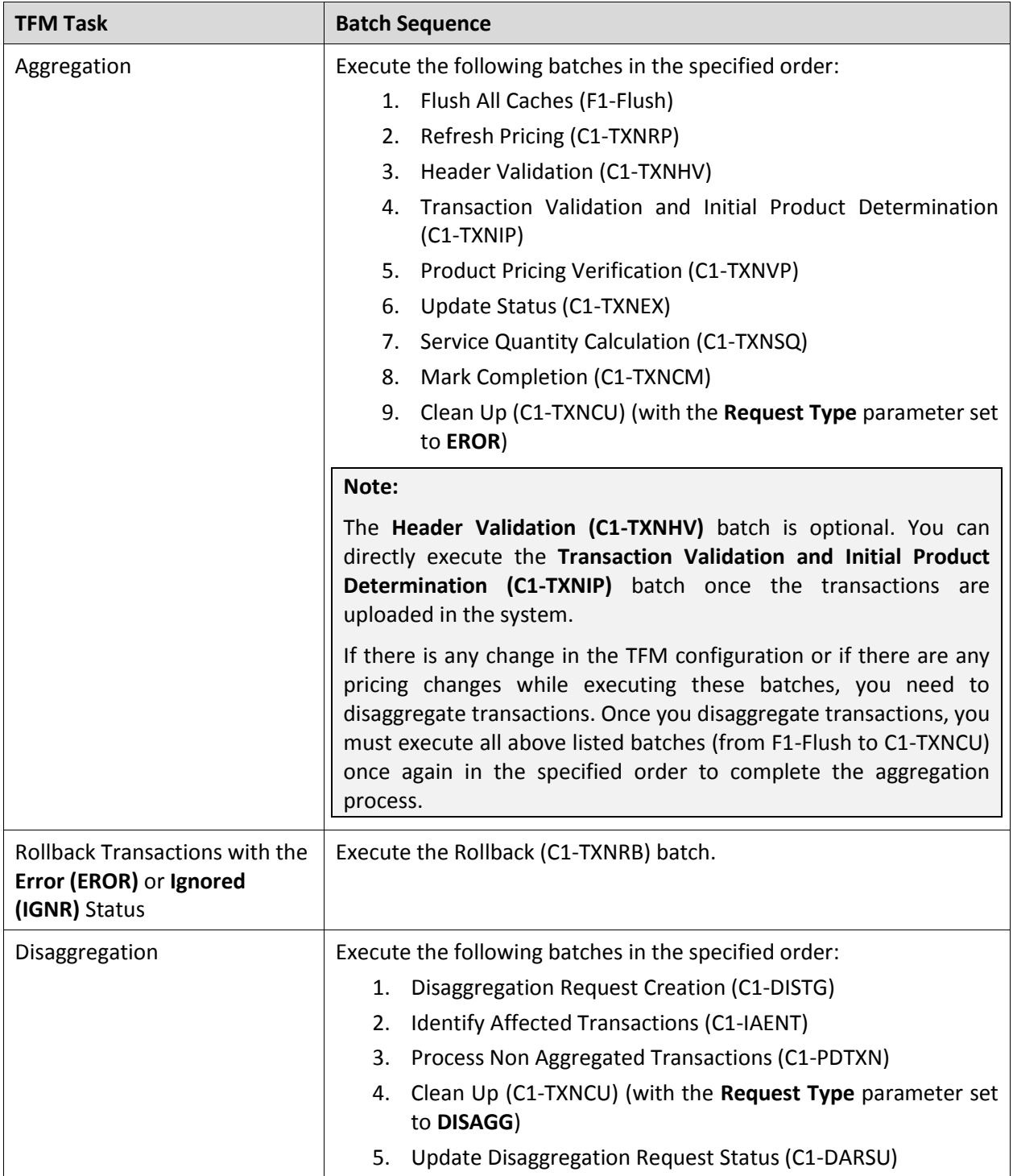

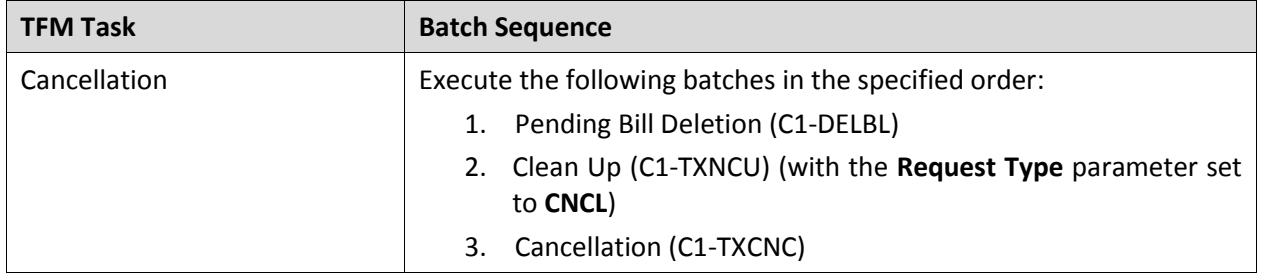

# <span id="page-9-0"></span>**3. TFM Batches**

This section provides detailed information about all TFM batches. It also lists and explains the parameters that you can specify while executing each TFM batch.

## <span id="page-9-1"></span>**3.1 Rollback (C1-TXNRB)**

The **Rollback (C1-TXNRB)** batch is used to rollback transactions with the **Error (EROR)** or **Ignored (IGNR)** status. Once a transaction is rolled back, its status is changed to **Uploaded (UPLD)**.

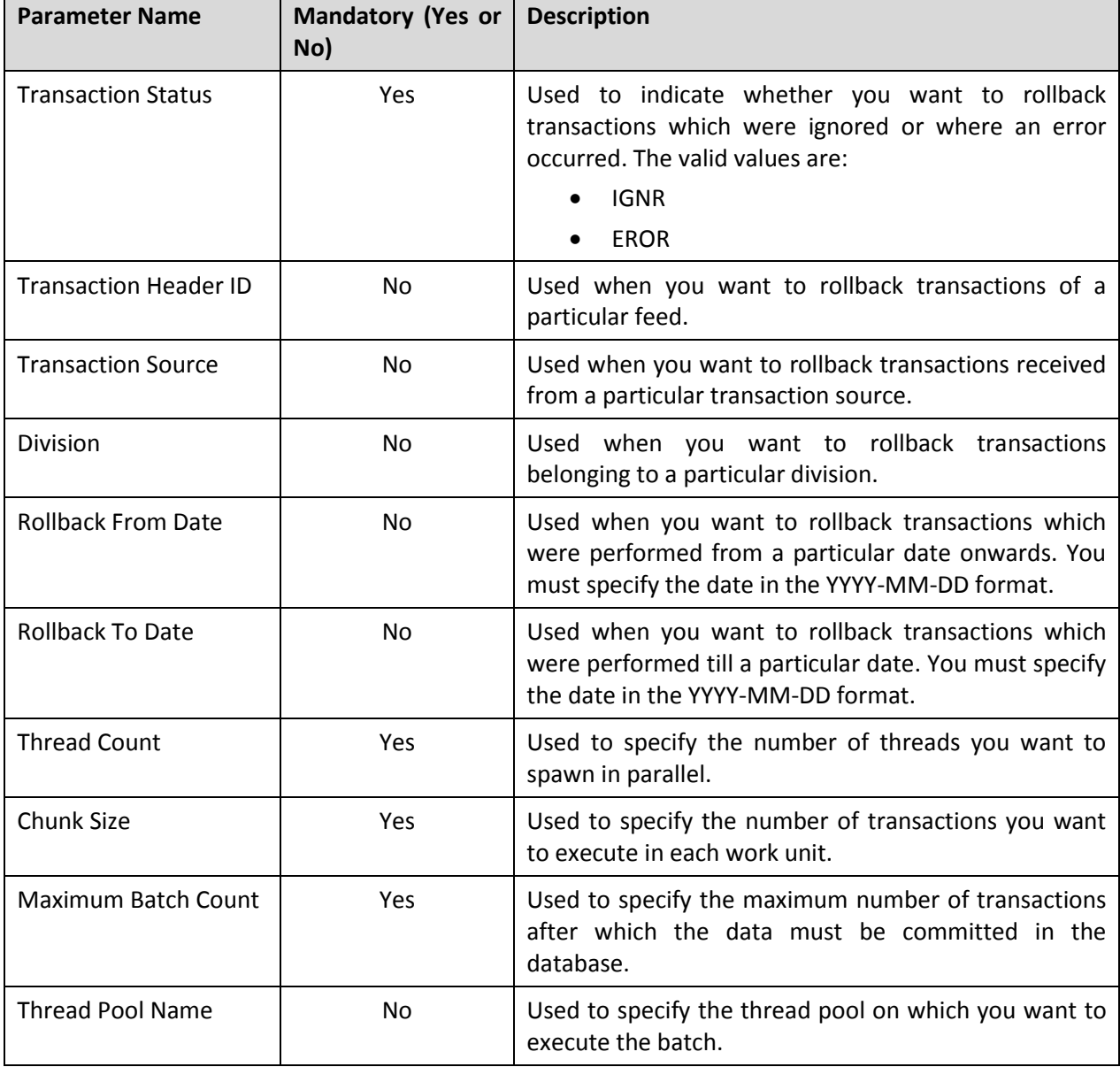

You can specify the following parameters while executing this batch:

**Note:** If the **Rollback (C1-TXNRB)** batch fails or aborts due to some reason, you can restart the batch over and over again with the same set of parameters.

#### **Post Execution Check/Clean Up:**

On successful completion of this batch, the status of the transaction which is rolled back is changed to **Uploaded (UPLD)**. The rolled back transaction is added in the CI\_TXN\_DETAIL\_STG table and deleted from the CI TXN DETAIL and CI ROLLBACK TXN DETAIL tables. If you roll back a transaction in the **Error (EROR)** status and which has legs in either the **Completed (COMP)** or **Ignored (IGNR)** status, the transaction legs are moved from the CI\_TXN\_DTL\_PRITM to CI\_TXN\_DTL\_PRITM\_STG table. However, if you roll back a transaction in the **Ignored (IGNR)** status, the corresponding transaction legs are deleted from the CI\_TXN\_DTL\_PRITM table.

### <span id="page-10-0"></span>**3.2 Flush All Caches (F1-Flush)**

The **Flush All Caches (F1-Flush)** batch is used to clean the application cache. It is a single-threaded batch. You can specify the following parameters while executing this batch:

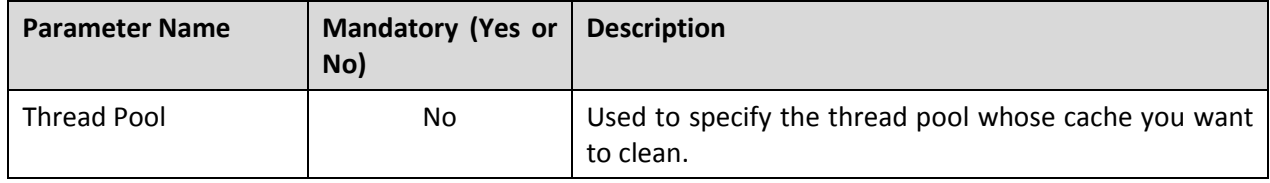

**Note:** If the **Flush All Caches (F1-Flush)** batch fails or aborts due to some reason, you can restart the batch over and over again with the same set of parameters.

#### **Post Execution Check/Clean Up:**

On successful completion of this batch, the cache would be cleaned completely.

### <span id="page-10-1"></span>**3.3 Refresh Pricing (C1-TXNRP)**

You can cache the product pricing information, and thereby improve the **Product Pricing Verification (C1-TXNVP)** batch performance. If you set the **Materialized View Used** option type of the **C1\_FM** feature configuration to **true**, the system will cache the regular and post processing product pricing information in the following tables:

- CI PRC AGRD
- CI PRC PL
- CI PRC INH PL

But, if you set the **Materialized View Used** option type of the **C1\_FM** feature configuration to **false**, the system will not cache the regular and post processing product pricing information. If there are any pricing changes, you will have to update this cache. The **Refresh Pricing (C1-TXNRP)** batch is used to update the regular and post processing product pricing information in the cache.

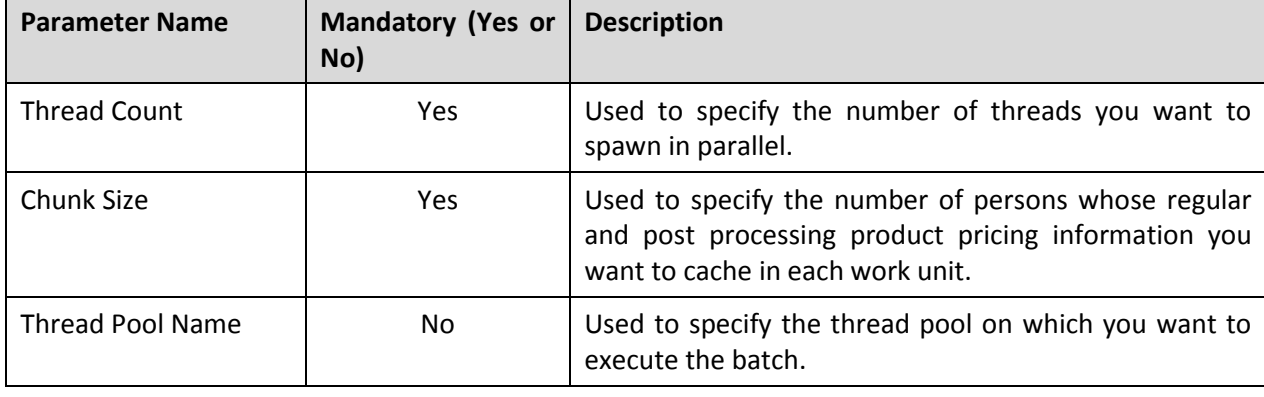

You can specify the following parameters while executing this batch:

**Note:** If the **Refresh Pricing (C1-TXNRP)** batch fails or aborts due to some reason, you can restart the batch over and over again with the same set of parameters.

#### **Post Execution Check/Clean Up:**

On successful completion of this batch, the regular and post processing product pricing information is updated in the cache. During this process, the existing data is first removed from the CI\_PRC\_AGRD, CI\_PRC\_PL, and CI\_PRC\_INH\_PL tables, and then the latest regular and post processing product pricing information is added into these tables.

### <span id="page-11-0"></span>**3.4 Header Validation (C1-TXNHV)**

The **Header Validation (C1-TXNHV)** batch is used to validate the file or header level information of transactions.

You can specify the following parameters while executing this batch:

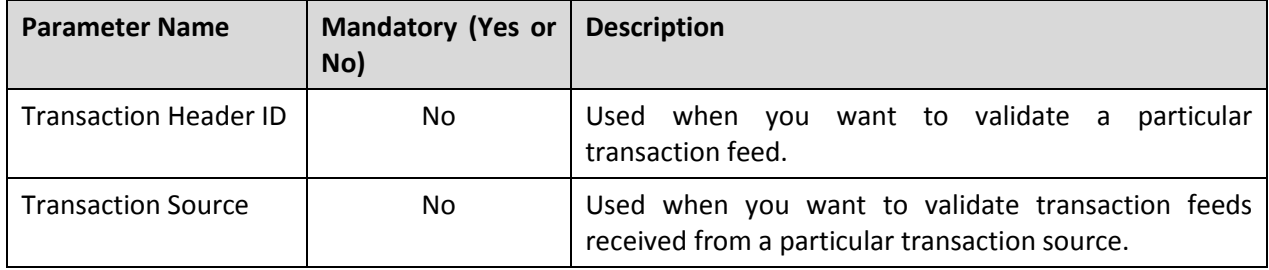

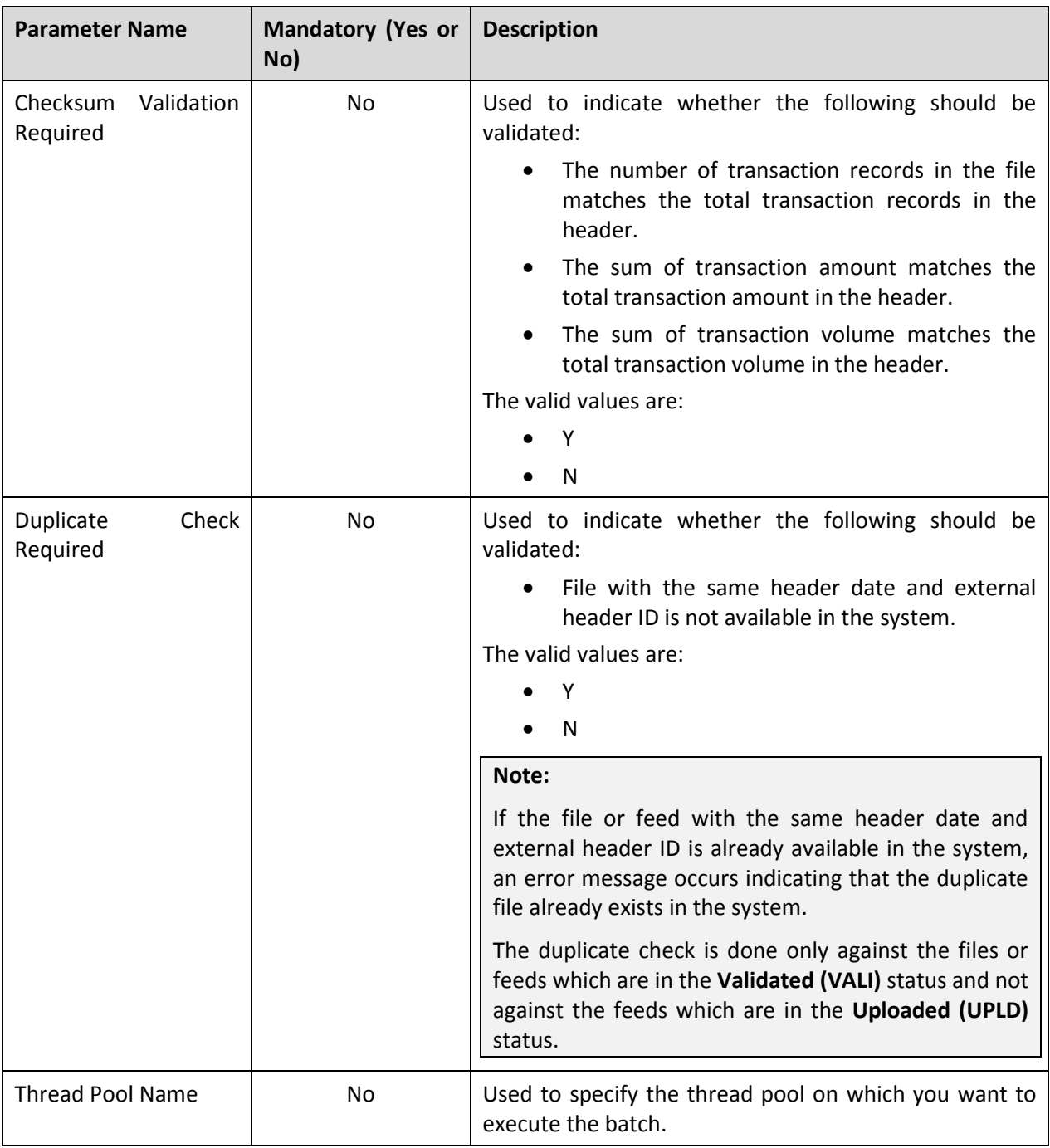

**Note:** If the **Header Validation (C1-TXNHV)** batch fails or aborts due to some reason, you can restart the batch over and over again with the same set of parameters.

#### **Post Execution Check/Clean Up:**

If the file or header level information is successfully validated, the status of the feed is changed to **Validated (VALI)** and the status of all transactions in the feed remains as **Uploaded (UPLD)**. However, if header validation fails, the status of the feed and all transactions in the feed is changed to **Invalid (INVL)**. In addition, all invalid transactions are moved from the CI\_TXN\_DETAIL\_STG to CI\_TXN\_DETAIL table.

Check the status of the feed in the CI\_TXN\_HEADER table, and the status of all transactions in the feed in the CI\_TXN\_DETAIL\_STG or CI\_TXN\_DETAIL table.

### <span id="page-13-0"></span>**3.5 Transaction Validation and Initial Product Determination (C1-TXNIP)**

The **Transaction Validation and Initial Product Determination (C1-TXNIP)** batch is used to validate transaction level information and then map each transaction to:

- One or more account, division, and product combination
- One or more account, division, product and TOU (variance parameter) combination (if the multi parameter based pricing feature is disabled)
- One or more account, division, product and product parameters combination (if the multi parameter based pricing feature is enabled)

Once the initial product and product parameters mapping is complete, the product parameters to which the transaction is mapped are grouped. A set of product parameters are grouped only when the multi parameter based pricing feature is enabled. This group is then used to determine the product pricing.

A transaction leg is created for each account, division, product, and variance parameter or product parameters combination.

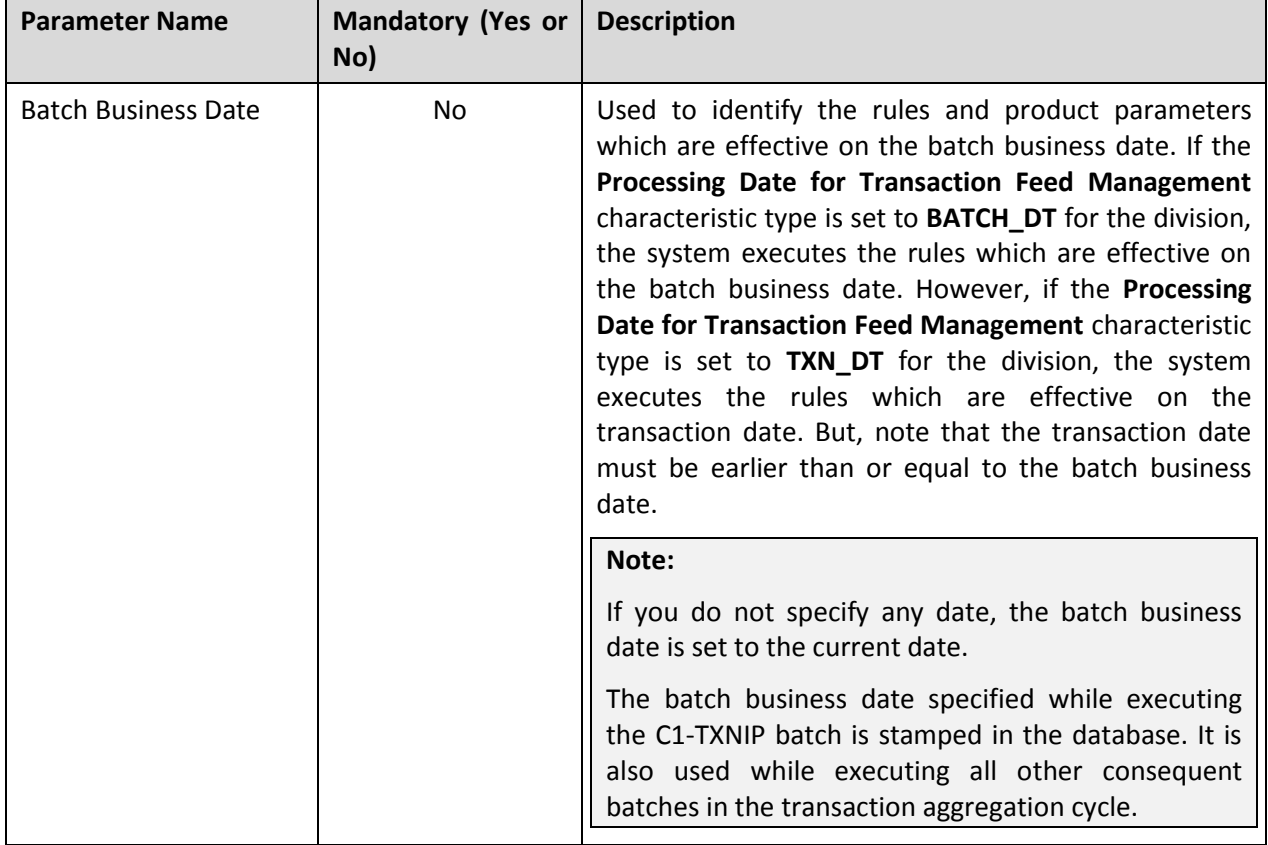

You can specify the following parameters while executing this batch:

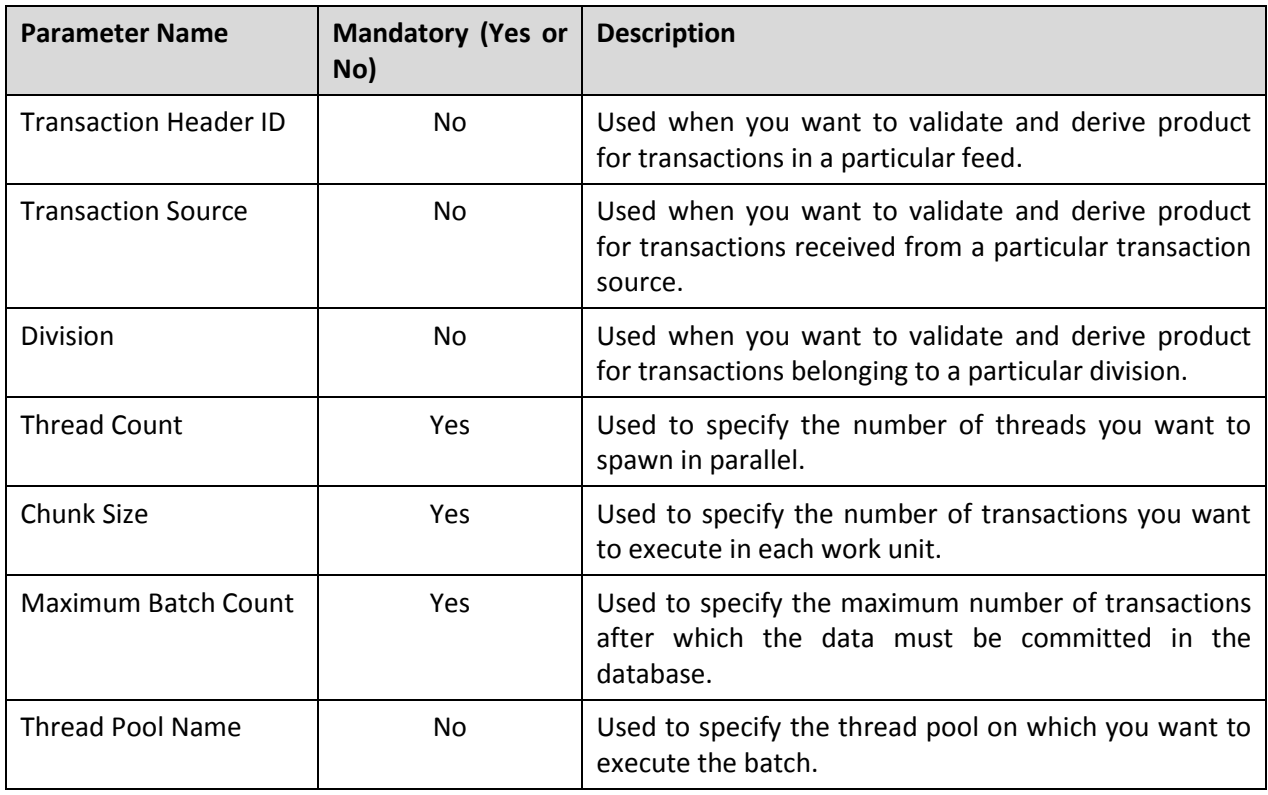

**Note:** If the **Transaction Validation and Initial Product Determination (C1-TXNIP)** batch fails or aborts due to some reason, you can restart the batch over and over again with the same set of parameters.

#### **Post Execution Check/Clean Up:**

On successful execution of this batch, the system behaves in the following manner when a transaction is recently uploaded or reaggregated after being fully disaggregated:

- The transaction record is moved from the CI\_TXN\_DETAIL\_STG to CI\_TXN\_DETAIL table.
- The status of the transaction is updated in the CI TXN DETAIL table. The status of the transaction can be **Invalid (INVL)**, **Initial Product Determined (INPD)**, **Error (EROR)**, or **Ignored (IGNR)**.
- The status of the transaction leg is updated in the CI TXN DTL PRITM table. The status of the transaction leg can be **Initial Product Determined (INPD)** or **Error (EROR)**.
- If the multi parameter based pricing feature is enabled, a unique group ID is generated for each group and added in the CI\_PRICEITEM\_PARM\_GRP\_K table. In addition, the group ID is added in the CI\_TXN\_DTL\_PRITM table against the corresponding transaction legs.
- If a group with a set of product parameters already exists in the system, a new group is not created. Instead, the existing group is used for determining the product pricing. If the product parameters are not derived along with the product, the group ID is set to 1 in the CI\_TXN\_DTL\_PRITM table against the corresponding transaction legs.
- If the system could not successfully create a group ID for any product to which a transaction is mapped, the status of the transaction is changed to **Error (EROR)** in the CI\_TXN\_DETAIL table. A corresponding transaction entry is added in the CI\_ROLLBACK\_TXN\_DETAIL table.
- A record is added for each transaction leg in the CI\_TXN\_DTL\_PRITM\_SUMMARY table. The SUMMARY ID is generated automatically for each record.
- If the status of the transaction is changed to **Error (EROR)** or **Ignored (IGNR)** in the CI\_TXN\_DETAIL table, a corresponding transaction entry is added in the CI\_ROLLBACK\_TXN\_DETAIL table.

On successful execution of this batch, the system behaves in the following manner when a transaction is reaggregated after being partially disaggregated:

- The transaction record is moved from the CI\_TXN\_DETAIL\_STG to CI\_TXN\_DETAIL table and the corresponding transaction legs are moved from the CI\_TXN\_DTL\_PRITM\_STG to CI\_TXN\_DTL\_PRITM table.
- The status of the transaction is updated in the CI TXN DETAIL table. The status of the transaction can be **Initial Product Determined (INPD)**, **Error (EROR)**, **Ignored (IGNR)** or **Completed (COMP)**.
- The status of the newly created transaction leg is updated in the CI TXN DTL PRITM table. The status of the transaction leg can be **Initial Product Determined (INPD)**, **Error (EROR)**, or **Ignored (IGNR)**. The **Disaggregated** flag is set for each transaction leg. For newly created transaction legs, the **Disaggregated** flag is set to **Y**. And, for all existing transaction legs, the **Disaggregated** flag is set to **N**.
- If the multi parameter based pricing feature is enabled, a unique group ID is generated for each group. Note that the group ID is generated only for the transaction legs which are newly created while executing this batch. This group ID is then added in the CI PRICEITEM PARM GRP K table. It is also added in the CI TXN DTL PRITM table against the corresponding transaction legs.
- If a group with a set of product parameters already exists in the system, a new group is not created. Instead, the existing group is used for determining the product pricing. If the product parameters are not derived along with the product, the group ID is set to 1 in the CI\_TXN\_DTL\_PRITM table against the corresponding transaction legs which are newly created while executing this batch.
- If the system could not successfully create a group ID for newly derived product to which a transaction is mapped, the status of the transaction is changed to **Error (EROR)** in the CI\_TXN\_DETAIL table. A corresponding transaction entry is added in the CI\_ROLLBACK\_TXN\_DETAIL table.
- A record is added for newly created transaction leg in the CI\_TXN\_DTL\_PRITM\_SUMMARY table. The SUMMARY ID is generated automatically for the record.
- If the status of the transaction is changed to **Error (EROR)** or **Ignored (IGNR)** in the CI\_TXN\_DETAIL table, a corresponding transaction entry is added in the CI\_ROLLBACK\_TXN\_DETAIL table.

Once you execute this batch, we recommend you to generate complete statistics for the following tables:

- CI\_TXN\_DETAIL
- CI TXN DTL PRITM
- CI\_ROLLBACK\_TXN\_DETAIL
- CI\_PRICEITEM\_PARM\_GRP\_K

#### CI\_TXN\_DTL\_PRITM\_SUMMARY

The following table lists the statements that you must execute to gather statistics:

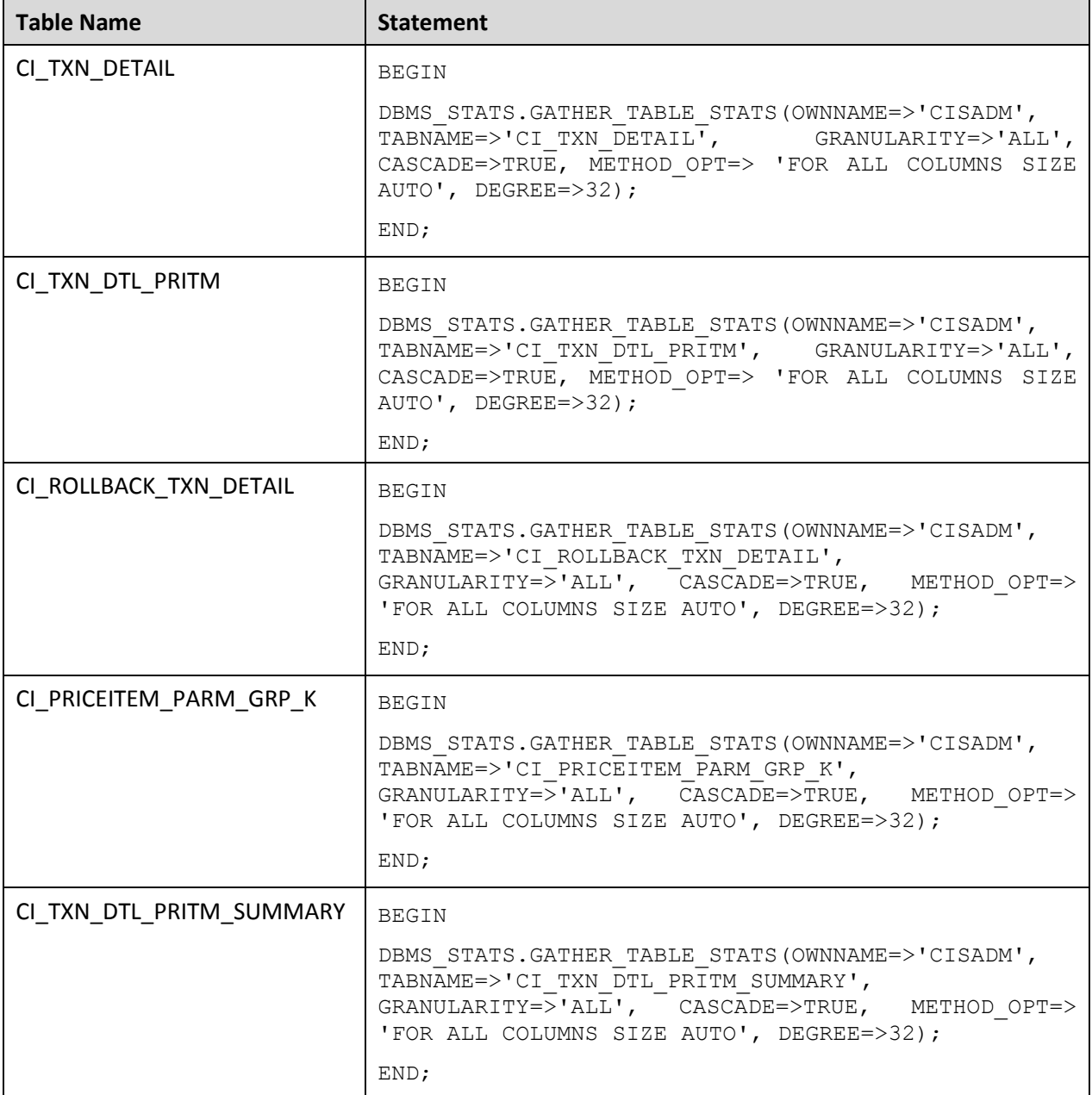

### <span id="page-17-0"></span>**3.6 Product Pricing Verification (C1-TXNVP)**

The **Product Pricing Verification (C1- TXNVP)** batch is used to check whether effective pricing is available for:

- An account, division, product and/or TOU combination on the processing date if the multi parameter based pricing feature is disabled
- An account, division, product and/or product parameters (parameter group) combination on the processing date if the multi parameter based pricing feature is enabled

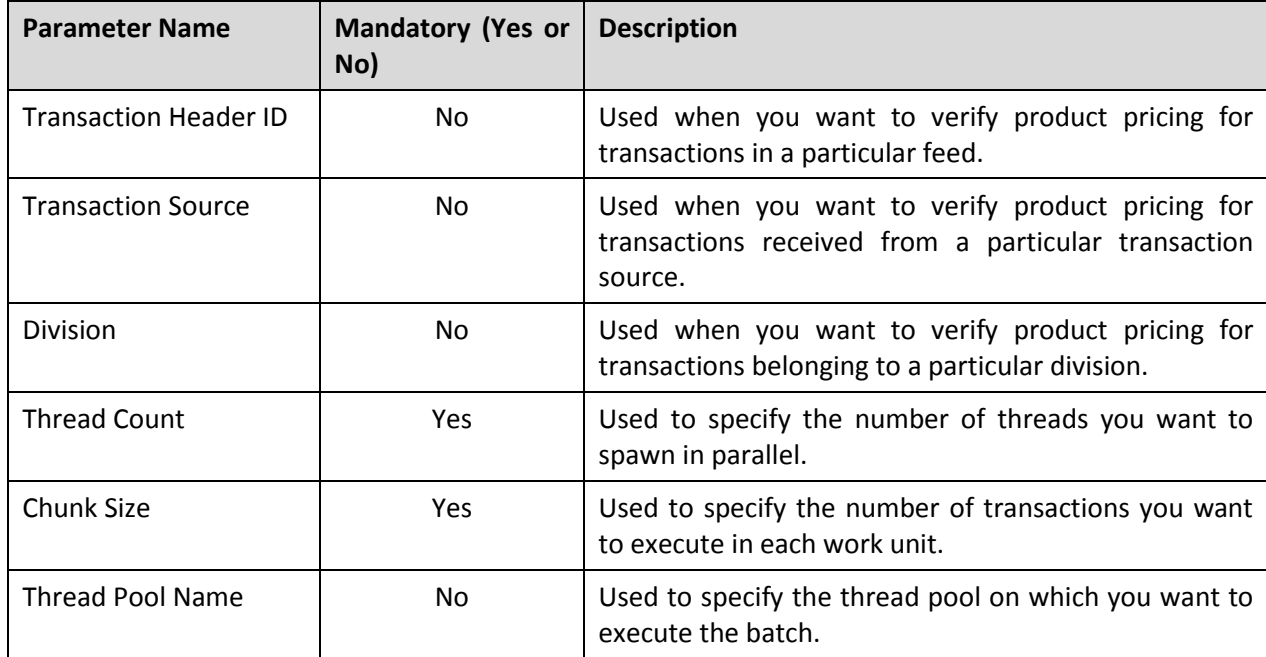

You can specify the following parameters while executing this batch:

**Note:** If the **Product Pricing Verification (C1- TXNVP)** batch fails or aborts due to some reason, you can restart the batch over and over again with the same set of parameters.

#### **Post Execution Check/Clean Up:**

On successful execution of this batch, the pricing and aggregation information is stored in the summary record in the CI\_TXN\_DTL\_PRITM\_SUMMARY table. If the multi parameter based pricing feature is enabled, the summary record contains pricing and aggregation information for account, division, product, and group ID combination on the processing date. If the multi parameter based pricing feature is disabled, the summary record contains pricing and aggregation information for account, division, product, and TOU combination on the processing date.

### <span id="page-18-0"></span>**3.7 Update Status (C1-TXNEX)**

The **Update Status (C1-TXNEX)** batch is used to update the status of the transaction. If a transaction is ignored and not considered for billing for all products (to which it is mapped), the status of the transaction is changed to **Ignored (IGNR)**. However, if the effective pricing is not available for one or more products to which a transaction is mapped, the status of the transaction is changed to **Error (EROR)**.

In addition, the status of the transaction is changed to **Error (EROR)** when:

- There is no contract available with the specified contract type on the transaction date or when the contract is inactive.
- There are multiple effective contracts of the same contract type (available on the transaction date) in **Active**, **Pending Stop**, or **Stop** status.
- The **Price Assignment Search** algorithm is not defined for the division.
- The parameter values are either not defined or invalid in the **Price Assignment Search** algorithm on the processing date.
- The period in which the transaction date falls is not defined in the aggregation schedule.

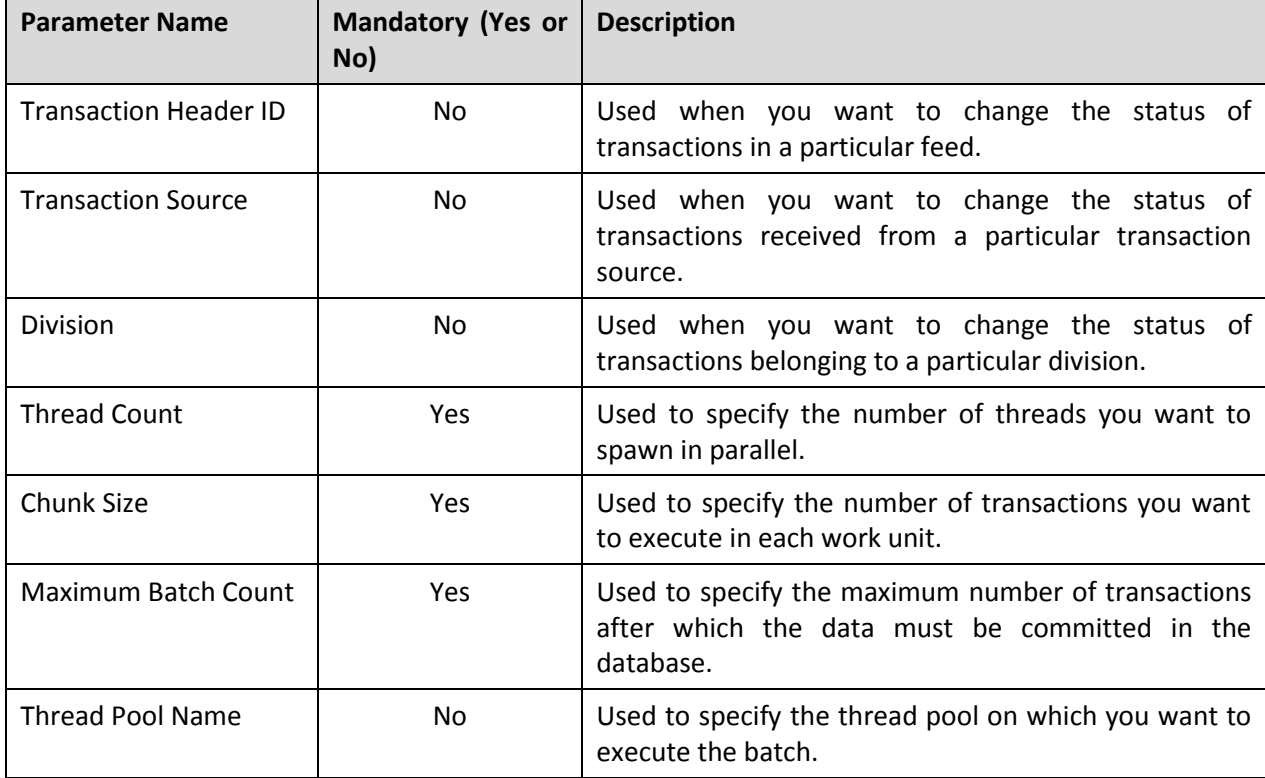

You can specify the following parameters while executing this batch:

**Note:** If the **Update Status (C1-TXNEX)** batch fails or aborts due to some reason, you can restart the batch over and over again with the same set of parameters.

#### **Post Execution Check/Clean Up:**

On successful execution of this batch, the system behaves in the following manner when a transaction is recently uploaded or reaggregated after being fully disaggregated:

- If the transaction is ignored and not considered for billing for all products (to which it is mapped), the status of the transaction is changed to **Ignored (IGNR)** in the CI\_TXN\_DETAIL table. However, if the transaction is ignored and not considered for billing for one or more products and not for all products (to which it is mapped), the status of the transaction remains as **Initial Product Determined (INPD)** in the CI\_TXN\_DETAIL table.
- If a transaction leg is not considered for billing, the status of the transaction leg is changed to **Ignored (IGNR)** in the CI\_TXN\_DTL\_PRITM table. However, if a transaction leg is considered for billing, the status of the transaction leg remains as **Initial Product Determined (INPD)** in the CI\_TXN\_DTL\_PRITM table.
- If the effective pricing could not be determined for one or more products or for all products (to which the transaction is mapped), the status of the transaction is changed to **Error (EROR)** in the CI\_TXN\_DETAIL table.
- If the effective pricing could not be determined for a product, the status of the corresponding transaction leg is changed to **Error (EROR)** in the CI\_TXN\_DTL\_PRITM table. However, if effective pricing is determined for a product, the status of the corresponding transaction leg remains as **Initial Product Determined (INPD)** in the CI\_TXN\_DTL\_PRITM table.
- If the status of the transaction is changed to **Error (EROR)** or **Ignored (IGNR)** in the CI\_TXN\_DETAIL table, a corresponding transaction entry is added in the CI\_ROLLBACK\_TXN\_DETAIL table.

On successful execution of this batch, the system behaves in the following manner when a transaction is reaggregated after being partially disaggregated:

- If a transaction leg is not considered for billing, the status of the transaction leg is changed to **Ignored (IGNR)** in the CI\_TXN\_DTL\_PRITM table. However, if a transaction leg is considered for billing, the status of the transaction leg remains as **Initial Product Determined (INPD)** in the CI\_TXN\_DTL\_PRITM table.
- If the effective pricing could not be determined for a product, the status of the corresponding transaction leg is changed to **Error (EROR)** in the CI\_TXN\_DTL\_PRITM table. However, if effective pricing is determined for a product, the status of the corresponding transaction leg remains as **Initial Product Determined (INPD)** in the CI\_TXN\_DTL\_PRITM table.
- If the status of the transaction is changed to **Error (EROR)** or **Ignored (IGNR)** in the CI\_TXN\_DETAIL table, a corresponding transaction entry is added in the CI\_ROLLBACK\_TXN\_DETAIL table.

### <span id="page-20-0"></span>**3.8 Service Quantity Calculation (C1-TXNSQ)**

The **Service Quantity Calculation (C1-TXNSQ)** batch is used to aggregate the transactions, create billable charges, and then update the SQI values in the billable charges.

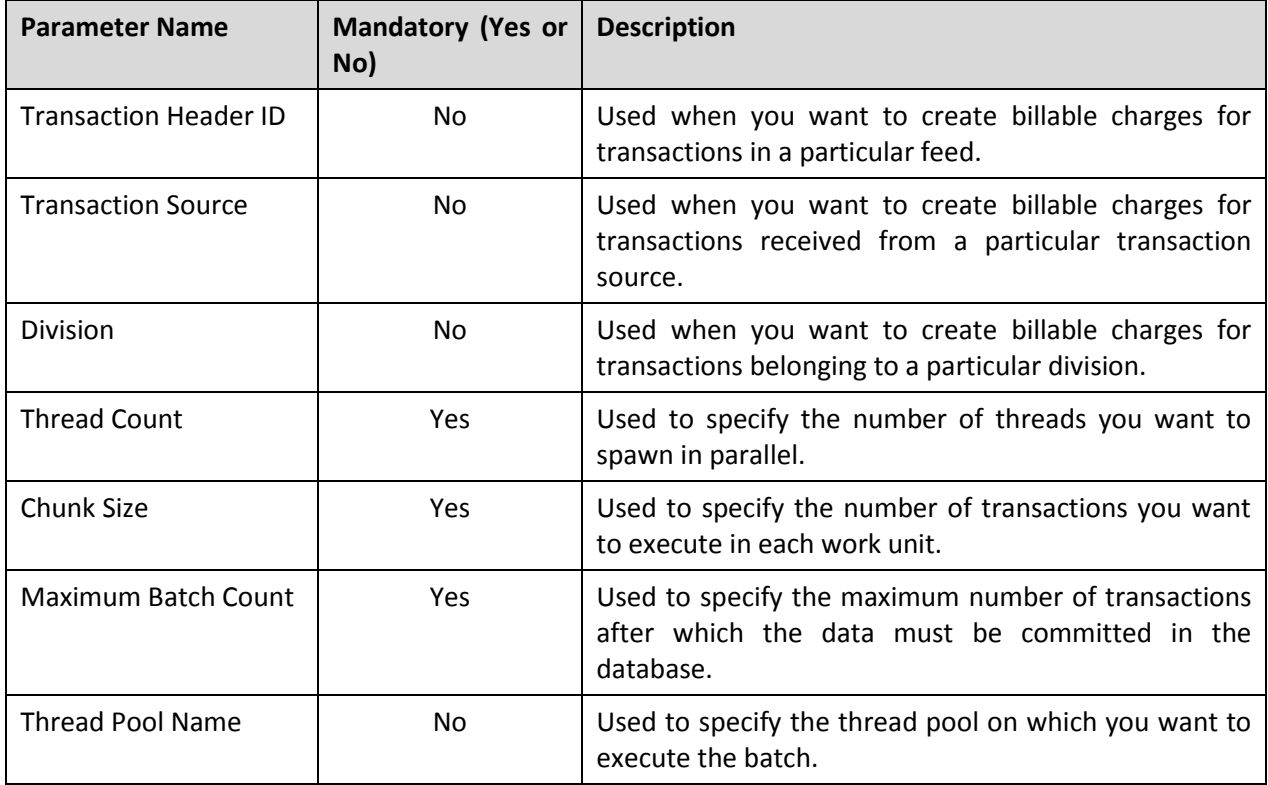

You can specify the following parameters while executing this batch:

**Note:**

Once the **Service Quantity Calculation (C1-TXNSQ)** batch is executed, you must execute the **Mark Completion (C1-TXNCM)** and **Clean Up (C1\_TXNCU)** batches. Even if the **Service Quantity Calculation (C1-TXNSQ)** batch fails, you must execute the **Mark Completion (C1-TXNCM)** and **Clean Up (C1\_TXNCU)** batches.

The **Clean Up (C1\_TXNCU)** batch must be executed with the **Request Type** parameter set to **EROR**.

If the **Service Quantity Calculation (C1-TXNSQ)** batch fails or aborts due to some reason, you can restart the batch over and over again with the same set of parameters.

#### **Post Execution Check/Clean Up:**

On successful completion of this batch, billable charges are created and added in the CI\_BILL\_CHG and CI\_BILL\_CHG\_K tables. The corresponding SQIs are added in the CI\_BCHG\_SQ table.

If the **Aggregate Transaction** field is set to **Yes**, the billable charge ID is updated in the CI\_TXN\_DTL\_PRITM\_SUMMARY table corresponding to the transaction leg. However, if the **Aggregate Transaction** field is set to **No**, the billable charge ID is updated in the CI\_TXN\_DTL\_PRITM table corresponding to the transaction leg. In addition, if the **Aggregate Transaction** field is set to **Yes**, the status of the records is updated in the CI\_TXN\_DTL\_PRITM\_SUMMARY table. If the aggregated billable

charge is created and updated successfully, the status of the record is changed to **C**. However, if any error occurs while creating or updating the aggregated billable charge, the status of the record is changed to **E**.

### <span id="page-21-0"></span>**3.9 Mark Completion (C1-TXNCM)**

The **Mark Completion (C1-TXNCM)** batch is used to update the status of the transaction. If the SQI values are updated successfully in the billable charge, the status of the transaction is changed to **Completed (COMP)**. But, if the SQIs are not defined for the product — division combination, the transaction aggregation rule is not defined for the SQI, or if the exchange rate is not available during currency conversion, the status of the transaction is changed to **Error (EROR)**.

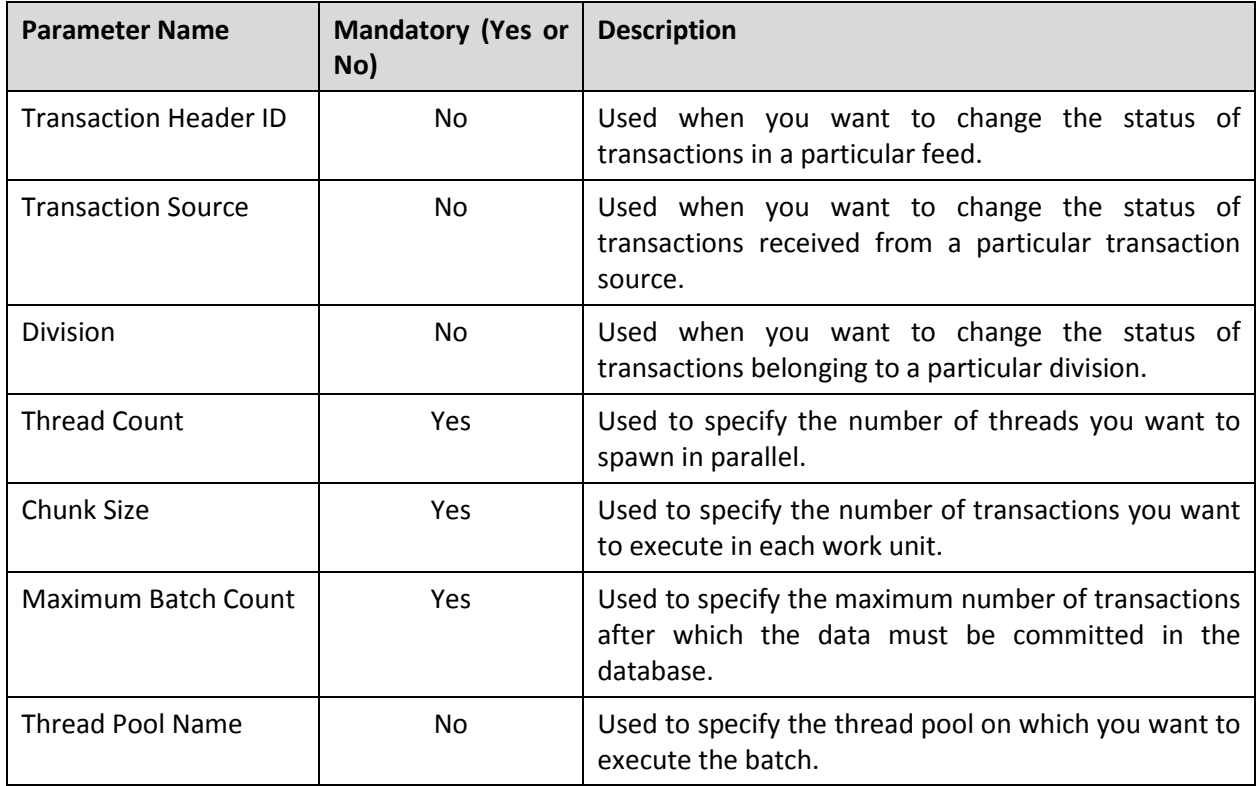

You can specify the following parameters while executing this batch:

**Note:** If the **Mark Completion (C1-TXNCM)** batch fails or aborts due to some reason, you can restart the batch over and over again with the same set of parameters.

#### **Post Execution Check/Clean Up:**

On successful completion of this batch, check the status of the transaction and transaction legs in the CI\_TXN\_DETAIL and CI\_TXN\_DTL\_PRITM table, respectively.

If a billable charge is successfully created and updated for all products to which the transaction is mapped, the status of the transaction and its legs is changed to **Completed (COMP)** in CI\_TXN\_DETAIL and CI\_TXN\_DTL\_PRITM table, respectively. However, if any error occurs while creating or updating the billable charge for any product (to which the transaction is mapped), the status of the transaction is changed to **Error (EROR)**. In addition, the status of the corresponding transaction leg is changed to **Error (EROR)**.

If the status of the transaction is changed to **Error (EROR)** in the CI\_TXN\_DETAIL table, a corresponding transaction entry is added in the CI\_ROLLBACK\_TXN\_DETAIL table.

## <span id="page-22-0"></span>**3.10 Clean Up (C1-TXNCU)**

The **Clean Up (C1-TXNCU)** batch is used to delete non aggregated billable charges, if any, created for transactions in the **Error (EROR)** status. It also recalculates SQIs in a billable charge if the transactions in the **Error (EROR)** and **Completed (COMP)** status are aggregated together in the billable charge.

Besides the aggregation process, this batch is also used during the following sub-processes:

- **Cancellation** During the cancellation process, it deletes non aggregated billable charges and recalculates SQIs in aggregated billable charges.
- **Disaggregation** During the disaggregation process, it deletes an aggregated billable charge when all the corresponding transaction legs which were aggregated in the billable charge are deleted during disaggregation.

**Note:** The SQIs in an aggregated billable charge are recalculated only when the **SQ Recalculation Required** option type in the **C1\_FM** feature configuration is set to **Y**. If you set the **SQ Recalculation Required** option type in the **C1\_FM** feature configuration to **N**, the SQIs are not recalculated in an aggregated billable charge. We recommend you recalculate SQIs in an aggregated billable charge when more than one account bears the charges for a transaction.

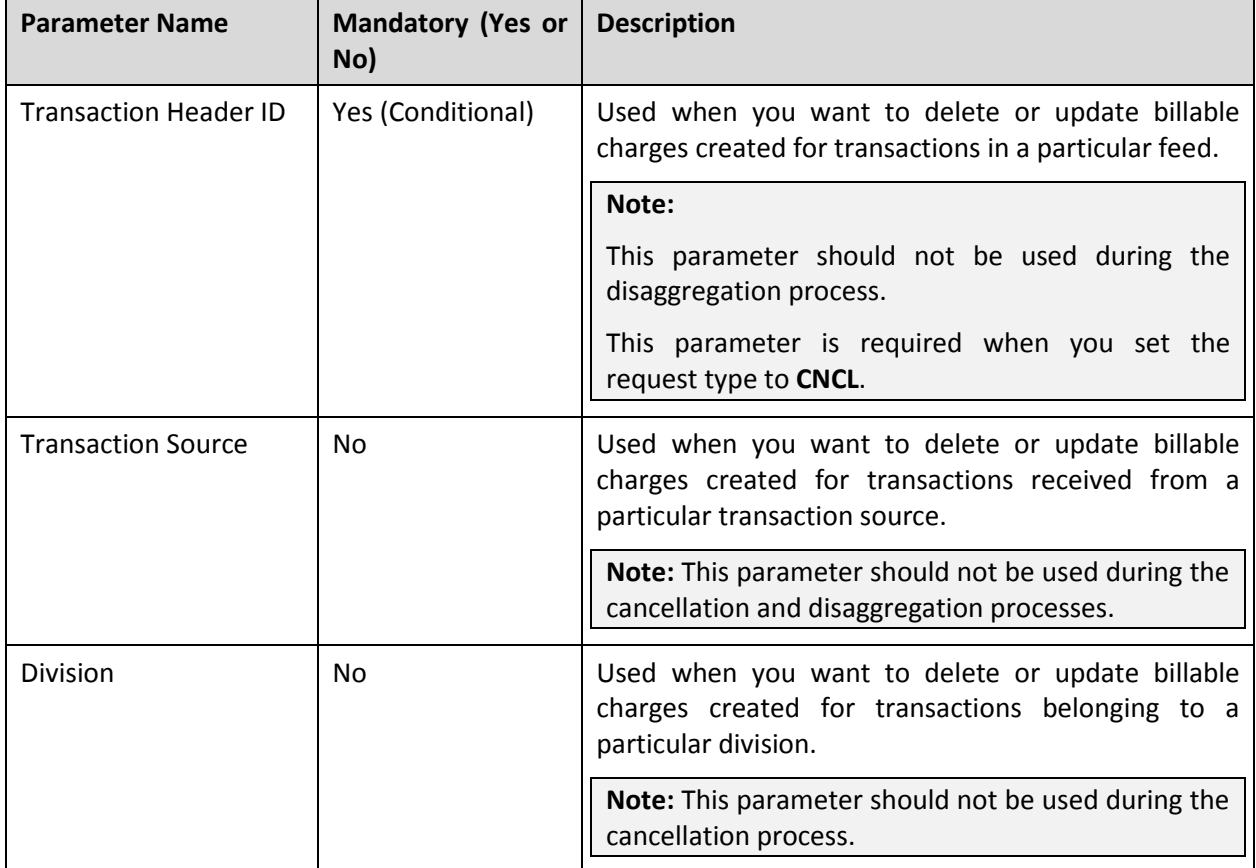

You can specify the following parameters while executing this batch:

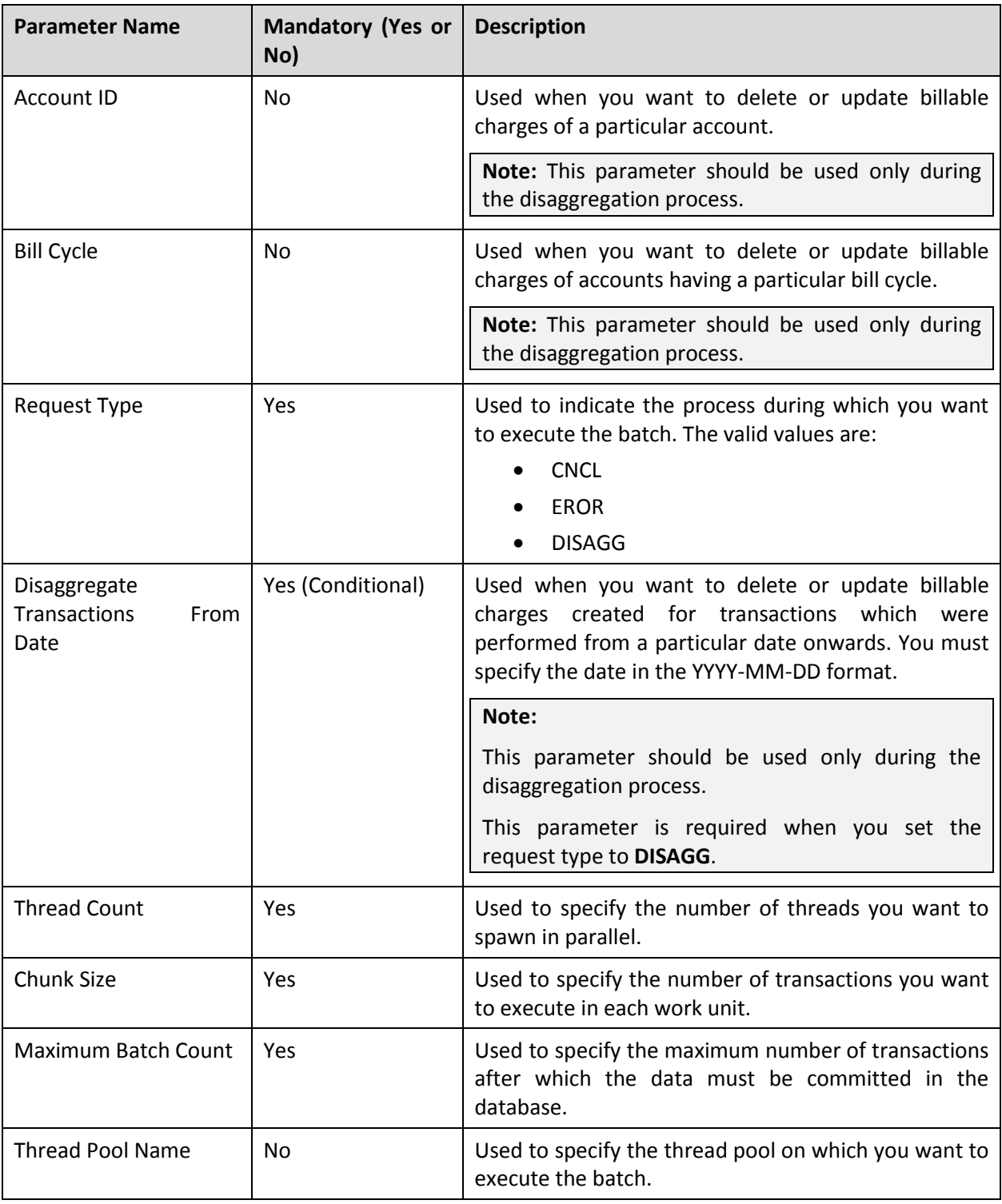

**Note:** If the **Clean Up (C1-TXNCU)** batch fails or aborts due to some reason, you can restart the batch over and over again with the same set of parameters.

#### **Post Execution Check/Clean Up:**

On successful completion of this batch, billable charge records are either updated or deleted from the CI\_BILL\_CHG, CI\_BILL\_CHG\_K, and CI\_BCHG\_SQ tables. During the aggregation process, the records are deleted from the CI\_TXN\_DTL\_PRITM\_SUMMARY table.

During the cancellation process, the non aggregated billable charges are deleted from the CI\_BILL\_CHG, CI\_BILL\_CHG\_K, and CI\_BCHG\_SQ tables. In addition, the transaction legs which are cancelled are deleted from the CI\_TXN\_DTL\_PRITM table. If an aggregated billable charge includes legs of transactions from more than one feed, the SQIs are recalculated in the aggregated billable charge. But, if an aggregated billable charge includes legs of transactions from a feed which you want to cancel, the aggregated billable charges are deleted from the CI\_BILL\_CHG, CI\_BILL\_CHG\_K, and CI\_BCHG\_SQ tables.

During the disaggregation process, if the **BILLABLE\_CHG\_ACT\_CD** column corresponding to the billable charges in the CI\_DISAGG\_BCHG\_DETAIL table is set to **DELETE (10)**, the aggregated billable charges are deleted from the CI\_BILL\_CHG\_K, CI\_BILL\_CHG and CI\_BCHG\_SQ tables. The corresponding bill segments are deleted from the CI\_BSEG, CI\_BSEG\_K, CI\_BSEG\_ITEM, CI\_BSEG\_SQ, CI\_BSEG\_READ, CI\_BSEG\_MSG, CI\_BSEG\_EXCP, CI\_BSEG\_CL\_CHAR, CI\_BSEG\_CALC, and CI\_BSEG\_CALC\_LN tables. In addition, the corresponding financial transactions (FTs) are deleted from the CI\_FT, CI\_FT\_GL, CI\_FT\_K, CI\_FT\_PROC, and CI\_FT\_GL\_EXT tables.

However, if the **BILLABLE CHG ACT CD** column corresponding to the billable charges in the CI\_DISAGG\_BCHG\_DETAIL table is set to **CANCEL (20)**, the status of the aggregated billable charges is changed to **Cancelled** in the CI\_BILL\_CHG table. In addition, the **BO\_STATUS\_CD** column corresponding to the billable charges in the CI\_DISAGG\_BCHG\_DETAIL table is set to **C**.

### <span id="page-24-0"></span>**3.11 Disaggregation Request Creation (C1-DISTG)**

The **Disaggregation Request Creation (C1-DISTG)** batch is used to create a disaggregation request for an account whose transactions need to be disaggregated. This disaggregation request is added in the CI\_TXN\_DISAGG\_REQ table. At present, the system disaggregates transactions at the account level and not at the product level. Let us understand this with the help of an example. The following table lists the accounts and products to which T1 is mapped:

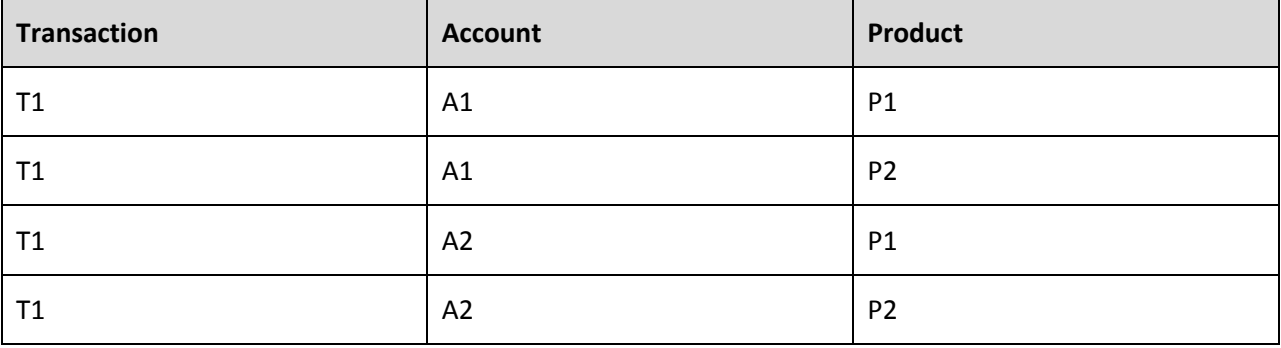

Now, if the pricing of P1 at A1 changes, the system creates a disaggregation request for A1 and identifies all transaction legs of A1 for disaggregation. In this example, the system will consider the first two transaction legs - T1-A1-P1 and T1-A1-P2 - for disaggregation even if the pricing of P2 at A1 has not changed.

This batch is a single-threaded batch. You can specify the following parameters while executing this batch:

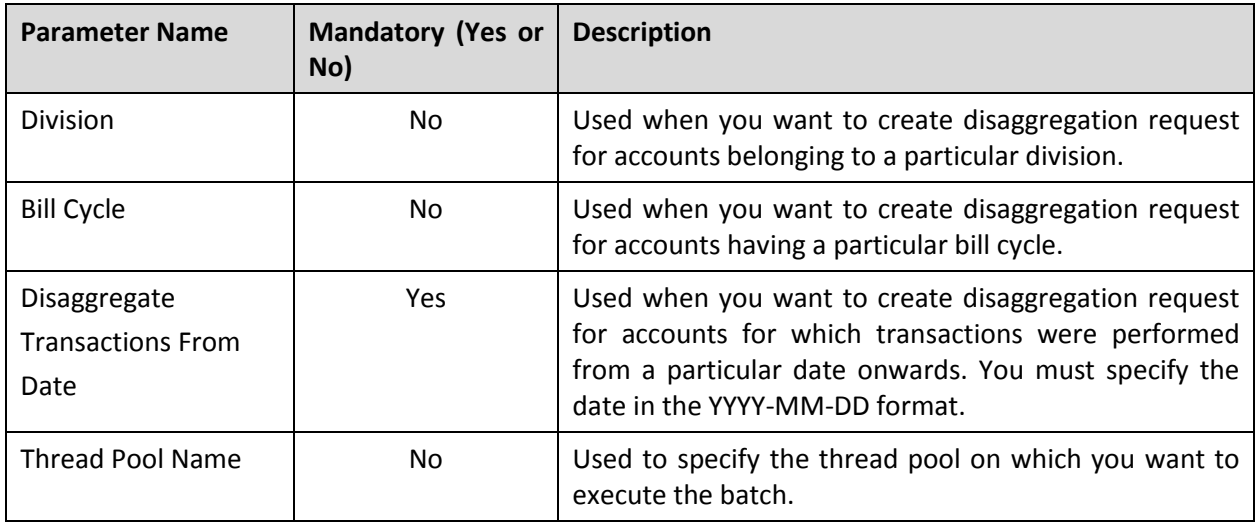

**Note:** If the **Disaggregation Request Creation (C1-DISTG)** batch fails or aborts due to some reason, you can restart the batch over and over again with the same set of parameters.

#### **Post Execution Check/Clean Up:**

On successful completion of this batch, disaggregation request for an account (account ID) or a customer (person ID) whose transactions need to be disaggregated is added in the CI\_TXN\_DISAGG\_REQ table. In addition, the BO\_STATUS\_CD column corresponding to the disaggregation request in the CI\_TXN\_DISAGG\_REQ table is set to **PENDING**.

### <span id="page-25-0"></span>**3.12 Identify Affected Transactions (C1-IAENT)**

The **Identify Affected Transactions (C1-IAENT)** batch is used to fetch disaggregation requests from the CI\_TXN\_DISAGG\_REQ table and identify the transactions that need to be disaggregated.

#### **Pre-requisites:**

- A disaggregation request for an account whose transactions need to be disaggregated must be present in the CI\_TXN\_DISAGG\_REQ table.
- Before you execute the **Identify Affected Transactions (C1-IAENT)** batch, you need to ensure that there are no pending bills for the accounts whose transactions need to be disaggregated. If there are pending bills for these accounts, you need to first execute the **Pending Bill Segments Deletion (C1-BSEGD)** batch and then execute the **Pending Bill Deletion (C1-PNBD)** batch. While executing these batches in the specified order, ensure that you specify the same parameters in both these batches. For more information about these batches, refer to *Oracle Revenue Management and Billing Batch Execution Guide*.

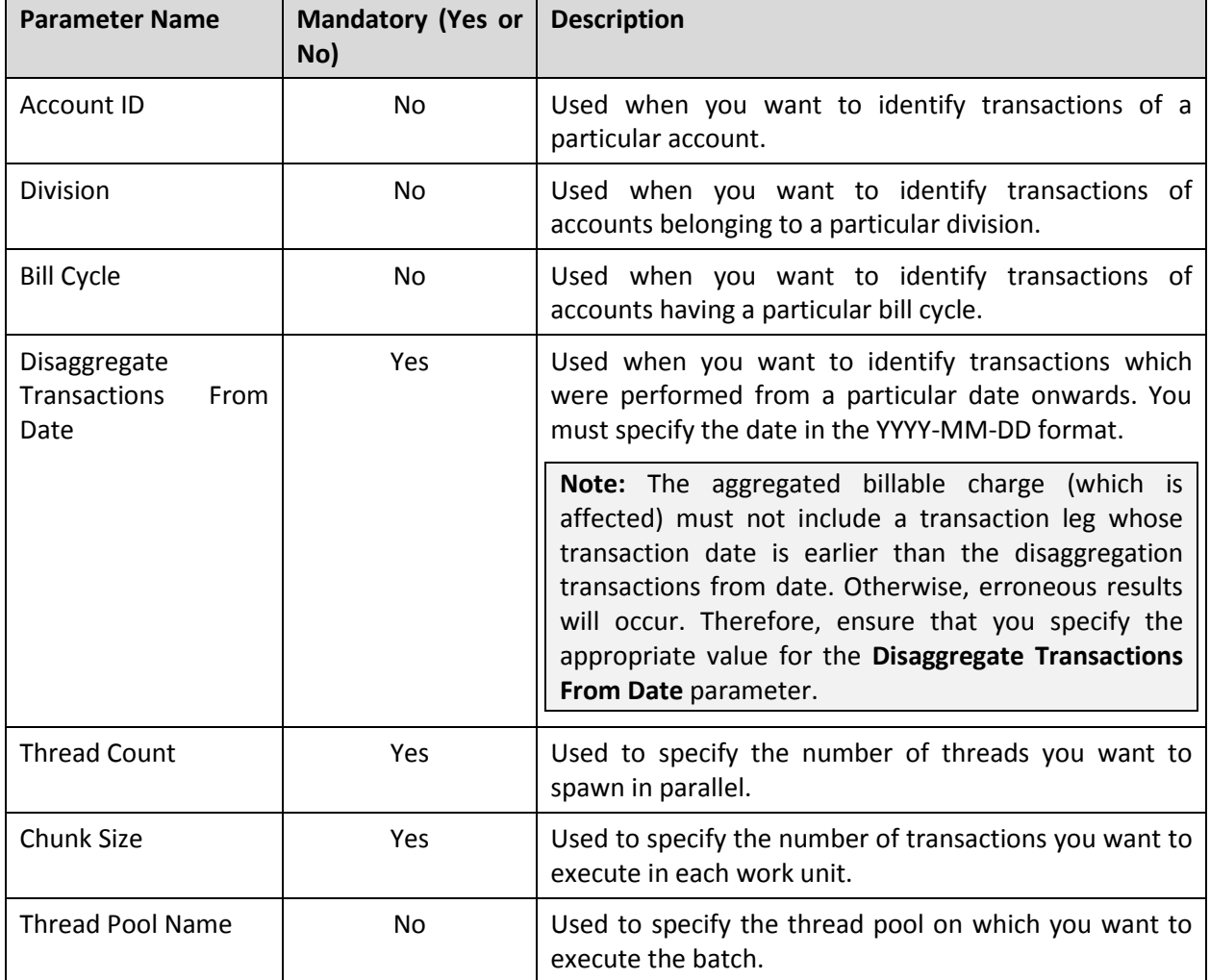

You can specify either of the following parameters while executing this batch:

**Note:** If the **Identify Affected Transactions (C1-IAENT)** batch fails or aborts due to some reason, you can restart the batch over and over again with the same set of parameters.

#### **Post Execution Check/Clean Up:**

On successful completion of this batch, transaction legs of the accounts for which disaggregation request is created and whose corresponding bill segments are not in the **Frozen** or **Pending Cancel** status are copied from CI\_TXN\_DTL\_PRITM to CI\_DISAGG\_TXN\_PRITM\_DETAIL table. The corresponding aggregated billable charges are copied to CI\_DISAGG\_BCHG\_DETAIL table. In addition, the system does the following:

- The **BO\_STATUS\_CD** column corresponding to the transaction leg in the CI\_DISAGG\_TXN\_PRITM\_DETAIL table is set to **P**.
- The **TXN ACT CD** column corresponding to the transaction leg in the CI\_DISAGG\_TXN\_PRITM\_DETAIL table is set to **DELETE (10)**.
- If non aggregated billable charge exists for a transaction leg, the **BILLABLE\_CHG\_ACT\_CD** column corresponding to the transaction leg in the CI\_DISAGG\_TXN\_PRITM\_DETAIL table is

either set to **DELETE (10)** or **CANCEL (20).** If the corresponding bill segment is in the **Freezable** status or if the bill segment is not yet generated, this column is set to **DELETE (10)**. It indicates that the non aggregated billable charge must be deleted while executing the **Process Non Aggregated Transactions (C1-PDTXN)** batch. If the corresponding bill segment is in the **Cancel** status, this column is set to **CANCEL (20)**. It indicates that the non aggregated billable charge must be cancelled while executing the **Process Non Aggregated Transactions (C1-PDTXN)** batch.

If aggregated billable charge exists for a transaction leg, the **BILLABLE CHG ACT CD** column corresponding to the billable charge in the CI\_DISAGG\_BCHG\_DETAIL table is either set to **DELETE (10)** or **CANCEL (20).** If the corresponding bill segment is in the **Freezable** status or if the bill segment is not yet generated, this column is set to **DELETE (10)**. It indicates that the aggregated billable charge must be deleted while executing the **Clean Up (C1-TXNCU)** batch. If the corresponding bill segment is in the **Cancel** status, this column is set to **CANCEL (20)**. It indicates that the aggregated billable charge must be cancelled while executing the **Clean Up (C1-TXNCU)** batch.

### <span id="page-27-0"></span>**3.13 Process Non Aggregated Transactions (C1- PDTXN)**

The **Process Non Aggregated Transactions (C1-PDTXN)** batch is used to process the identified transactions, delete the required transaction legs, and change the status of the transaction to **Uploaded (UPLD)**. In addition, if non aggregated billable charge exists for a transaction leg and if the corresponding bill segment is in the **Freezable** status or if the bill segment is not yet generated, it deletes the non aggregated billable charge. However, if non aggregated billable charge exists for a transaction leg and if the corresponding bill segment is in the **Cancel** status, it cancels the non aggregated billable charge.

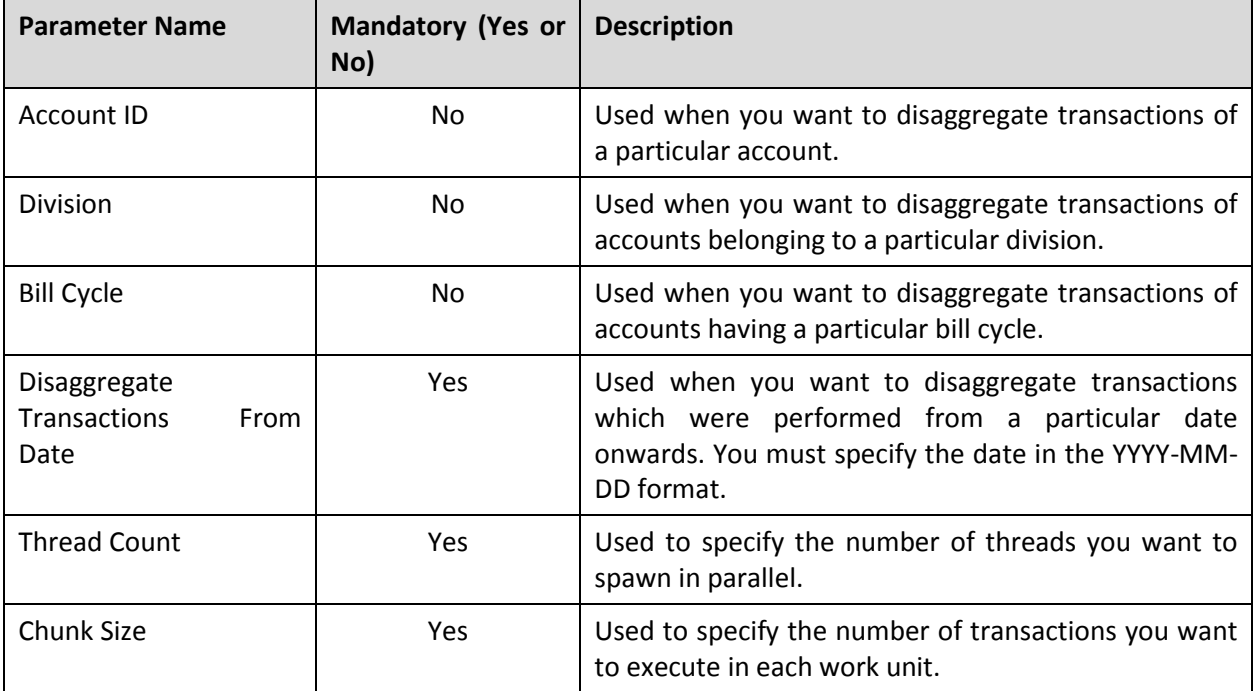

You can specify either of the following parameters while executing this batch:

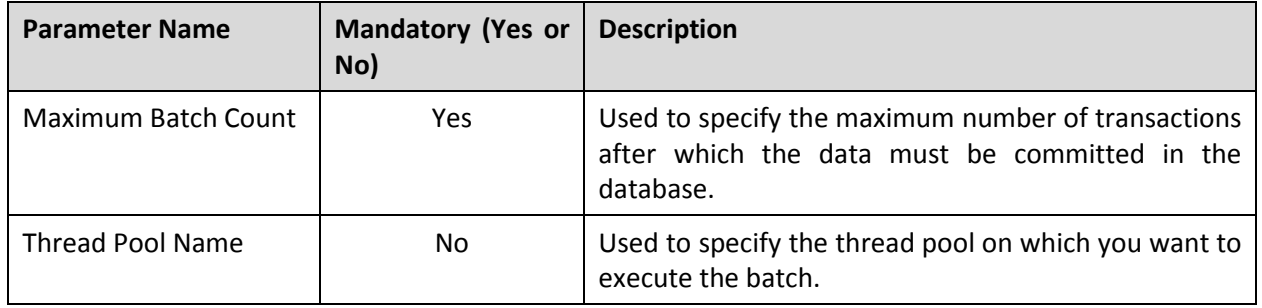

**Note:** If the **Process Non Aggregated Transactions (C1-PDTXN)** batch fails or aborts due to some reason, you can restart the batch over and over again with the same set of parameters.

#### **Post Execution Check/Clean Up:**

On successful completion of this batch, the corresponding data is deleted from the CI\_TXN\_DTL\_PRITM and CI\_ROLLBACK\_TXN\_DETAIL tables. The status of the transaction is changed to **Uploaded (UPLD)** in the CI TXN DETAIL table. However, when a partially disaggregated transaction is disaggregated, the corresponding data is deleted from the CI\_TXN\_DTL\_PRITM\_STG table. The status of the transaction is changed to **Uploaded (UPLD)** in the CI\_TXN\_DETAIL\_STG table.

If a transaction leg is in the **COMPLETE (40)** or **IGNORED (20)** status, the **IS\_DISGG** column corresponding to the transaction leg in CI\_TXN\_DTL\_PRITM table is set to **N**. Otherwise, it is set to **Y**. **N** indicates that the transaction leg should not be considered during the aggregation process whereas **Y** indicates that the transaction leg should be considered during the aggregation process.

If the **BILLABLE\_CHG\_ACT\_CD** column corresponding to the transaction legs in the CI\_DISAGG\_TXN\_PRITM\_DETAIL table is set to **DELETE (10)**, the non aggregated billable charges are deleted from the CI BILL CHG K, CI BILL CHG and CI BCHG SQ tables. The corresponding bill segments are deleted from the CI BSEG, CI BSEG K, CI BSEG ITEM, CI BSEG SQ, CI BSEG READ, CI\_BSEG\_MSG, CI\_BSEG\_EXCP, CI\_BSEG\_CL\_CHAR, CI\_BSEG\_CALC, and CI\_BSEG\_CALC\_LN\_tables. In addition, the corresponding financial transactions (FTs) are deleted from the CI\_FT, CI\_FT\_GL, CI\_FT\_K, CI\_FT\_PROC, and CI\_FT\_GL\_EXT tables.

If the **BILLABLE\_CHG\_ACT\_CD** column corresponding to the transaction legs in the CI\_DISAGG\_TXN\_PRITM\_DETAIL table is set to **CANCEL (20)**, the status of the non aggregated billable charges is changed to **Cancelled** in the CI\_BILL\_CHG table. Finally, the **BO\_STATUS\_CD** column corresponding to the transaction leg in the CI\_DISAGG\_TXN\_PRITM\_DETAIL table is set to **C**.

### <span id="page-28-0"></span>**3.14 Update Disaggregation Request Status (C1- DARSU)**

The **Update Disaggregation Request Status (C1-DARSU)** batch is used to change the status of the disaggregation request in the CI\_TXN\_DISAGG\_REQ table to COMPLETE. You can specify either of the following parameters while executing this batch:

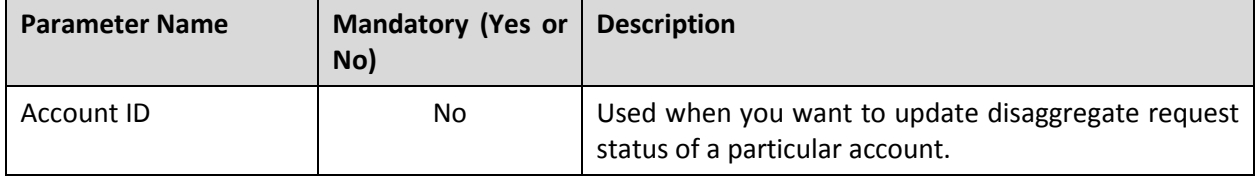

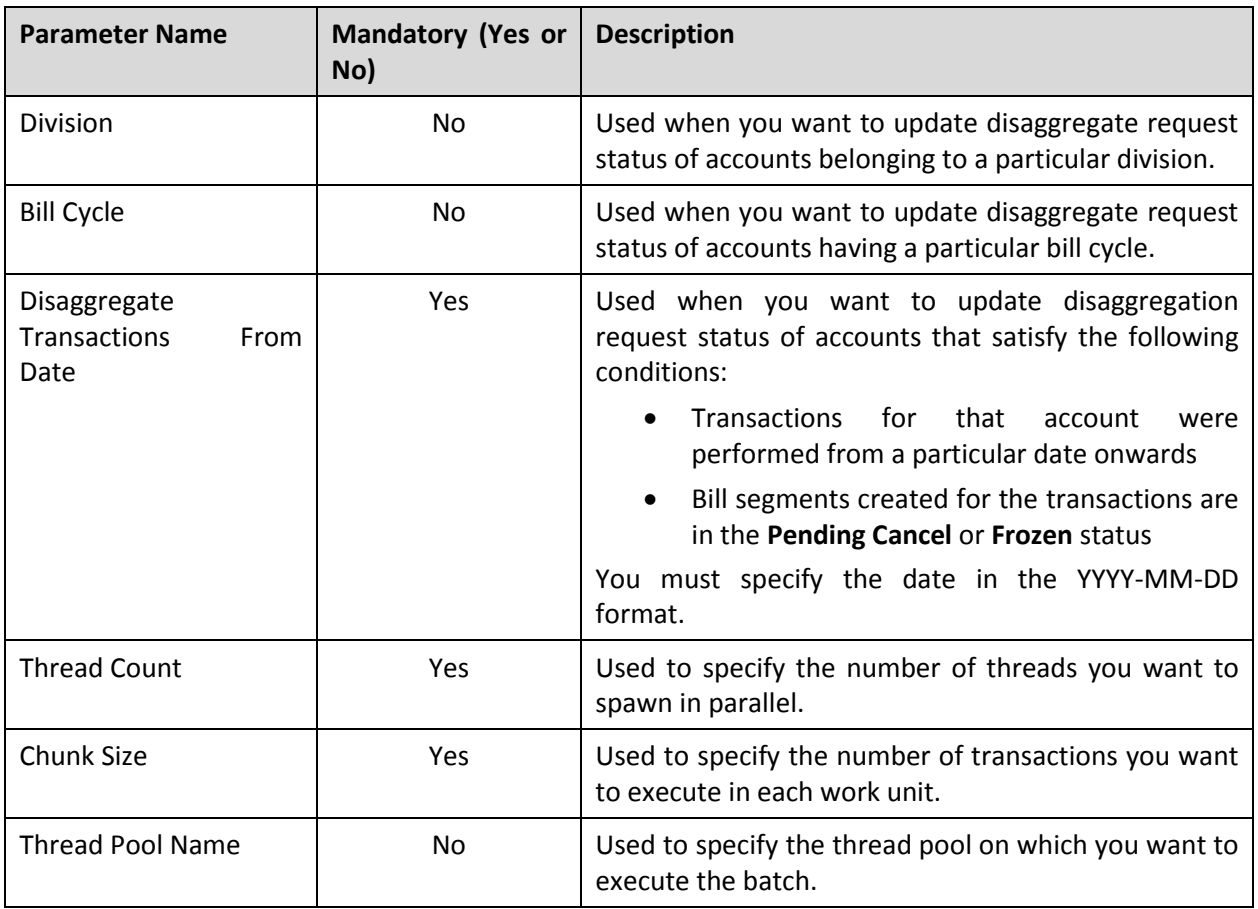

**Note:** If the **Update Disaggregation Request Status (C1-DARSU)** batch fails or aborts due to some reason, you can restart the batch over and over again with the same set of parameters.

#### **Post Execution Check/Clean Up:**

On successful completion of this batch, the BO\_STATUS\_CD column corresponding to the disaggregation requests (which are successfully executed) in the CI\_TXN\_DISAGG\_REQ table is set to COMPLETE.

### <span id="page-29-0"></span>**3.15 Pending Bill Deletion (C1-DELBL)**

The **Pending Bill Deletion (C1-DELBL)** batch is used to delete the bills (with the Pending status) and their corresponding bill segments. This batch is used during the cancellation process. You can specify the following parameters while executing this batch:

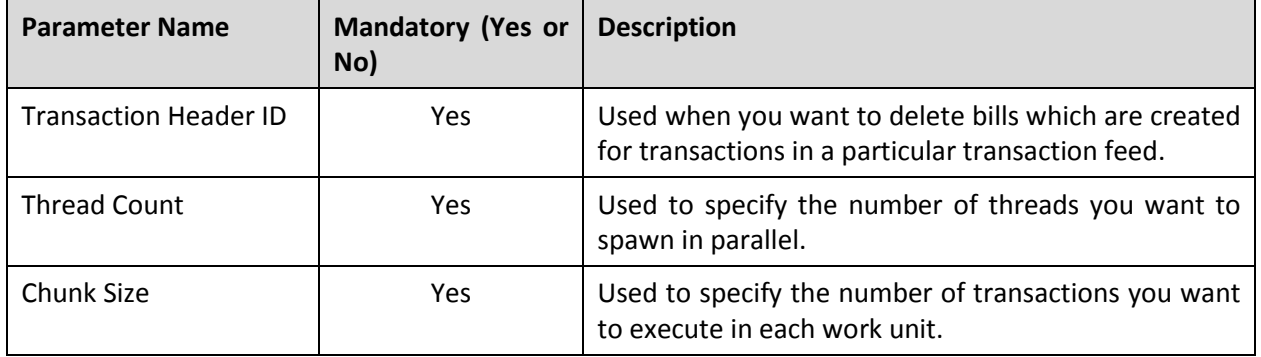

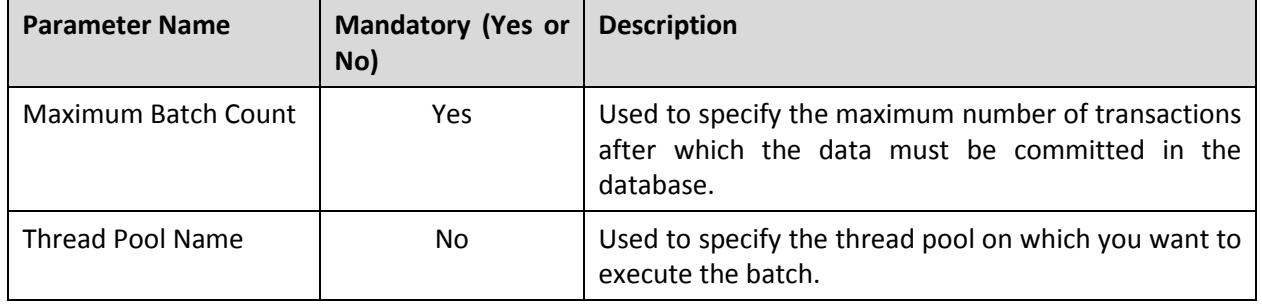

**Note:** If the **Pending Bill Deletion (C1-DELBL)** batch fails or aborts due to some reason, you can restart the batch over and over again with the same set of parameters.

#### **Post Execution Check/Clean Up:**

On successful completion of this batch, the bills are deleted from the CI\_BILL and CI\_BILL\_K tables. The corresponding bill segments are deleted from the CI\_BSEG, CI\_BSEG\_K, CI\_BSEG\_ITEM, CI\_BSEG\_SQ, CI\_BSEG\_READ, CI\_BSEG\_MSG, CI\_BSEG\_EXCP, CI\_BSEG\_CL\_CHAR, CI\_BSEG\_CALC, and CI\_BSEG\_CALC\_LN tables. The financial transactions (FTs) created corresponding to the bills (which are deleted) are also deleted from the CI\_FT, CI\_FT\_GL, CI\_FT\_K, CI\_FT\_PROC, and CI\_FT\_GL\_EXT tables.

### <span id="page-30-0"></span>**3.16 Cancellation (C1-TXCNC)**

The **Cancellation (C1-TXCNC)** batch is used to change the status of the feed and all transactions in the feed to **Cancelled (CNCL)**. You can specify the following parameters while executing this batch:

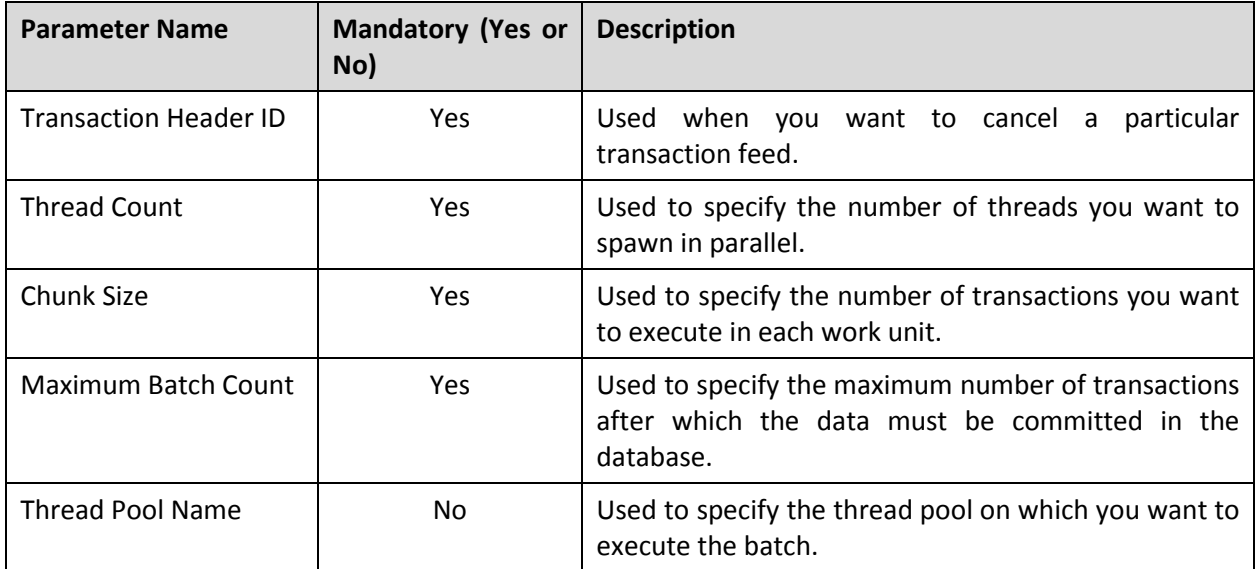

**Note:** If the **Cancellation (C1-TXCNC)** batch fails or aborts due to some reason, you can restart the batch over and over again with the same set of parameters.

#### **Post Execution Check/Clean Up:**

On successful completion of this batch, the status of the feed is changed to **Cancelled (CNCL)** in the CI\_TXN\_HEADER table. The status of all transactions in the feed is changed to **Cancelled (CNCL)** in the CI\_TXN\_DETAIL table. The corresponding transaction legs are deleted from the CI\_TXN\_DTL\_PRITM table. If some of the transactions in the feed are partially disaggregated, then these partially

disaggregated transactions are moved from the CI\_TXN\_DETAIL\_STG to CI\_TXN\_DETAIL table and their status is changed to **Cancelled (CNCL)**. The corresponding transaction legs are deleted from the CI\_TXN\_DTL\_PRITM\_STG table.

If a feed is cancelled before executing the **Transaction Validation and Initial Product Determination** (C1-TXNIP) batch, all transactions in the feed are moved from the CI TXN DETAIL STG to CI\_TXN\_DETAIL table and their status is changed to **Cancelled (CNCL)**.

#### **Note:**

The system will not cancel the feed when:

>> A pending bill (which is generated for the feed that you want to cancel) has a bill segment in **Frozen** or **Pending Cancel** status

>> A bill in the **Complete** status already exists for the feed that you want to cancel

## <span id="page-32-0"></span>**4. Recommended Parameter Values**

This section recommends parameter values for each batch. The actual values to achieve maximum performance will vary with different hardware set. The recommendations are based on the number of CPUs and RAM available on the database and application server. The actual performance would depend on the number of CPUs and RAM available on the application server, and many other hardware parameters. Oracle Revenue Management and Billing provides various parameters which can be used for tuning batch performance as per the available hardware.

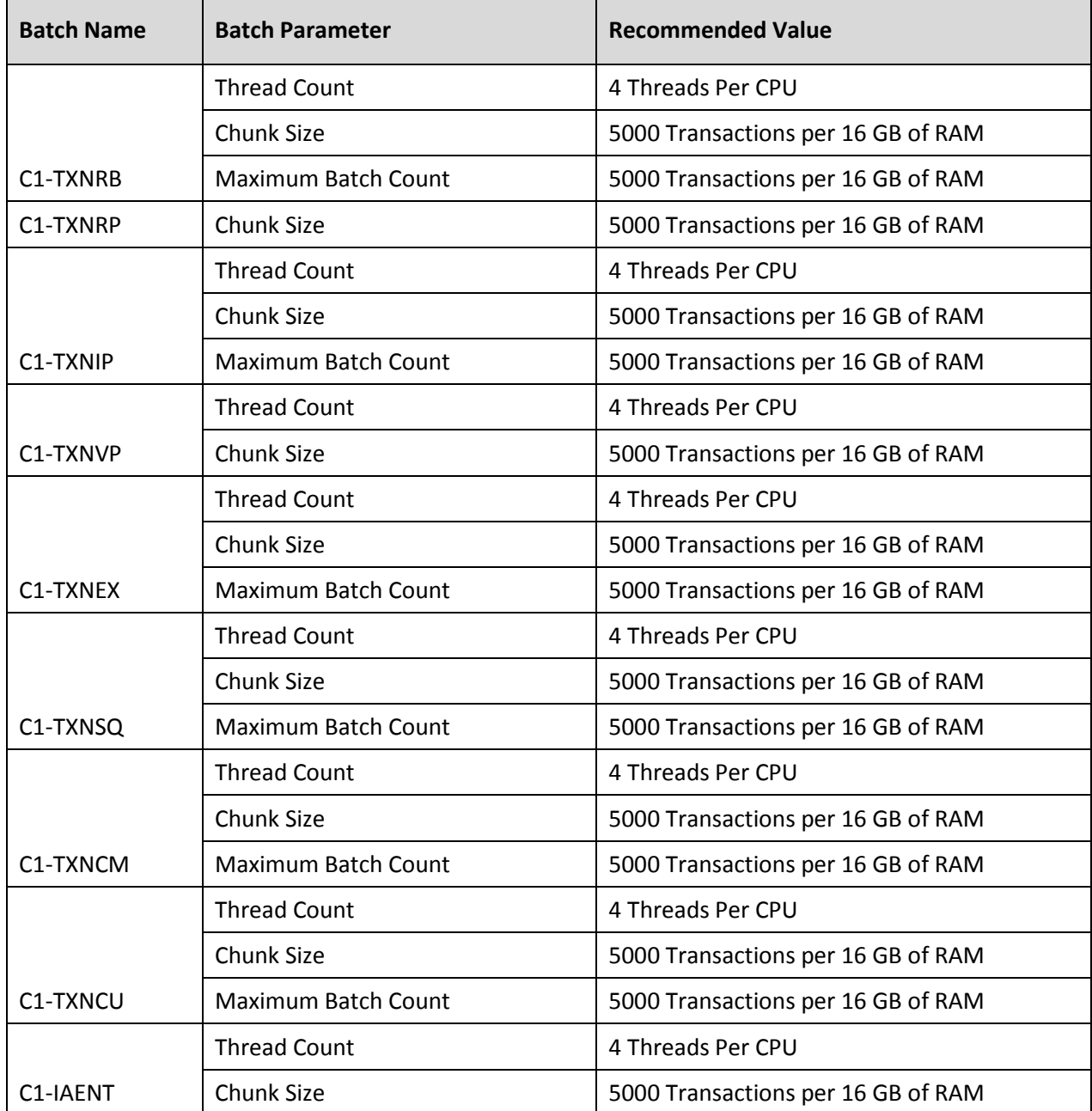

The following recommendations must be treated as guidelines and not as the actual values:

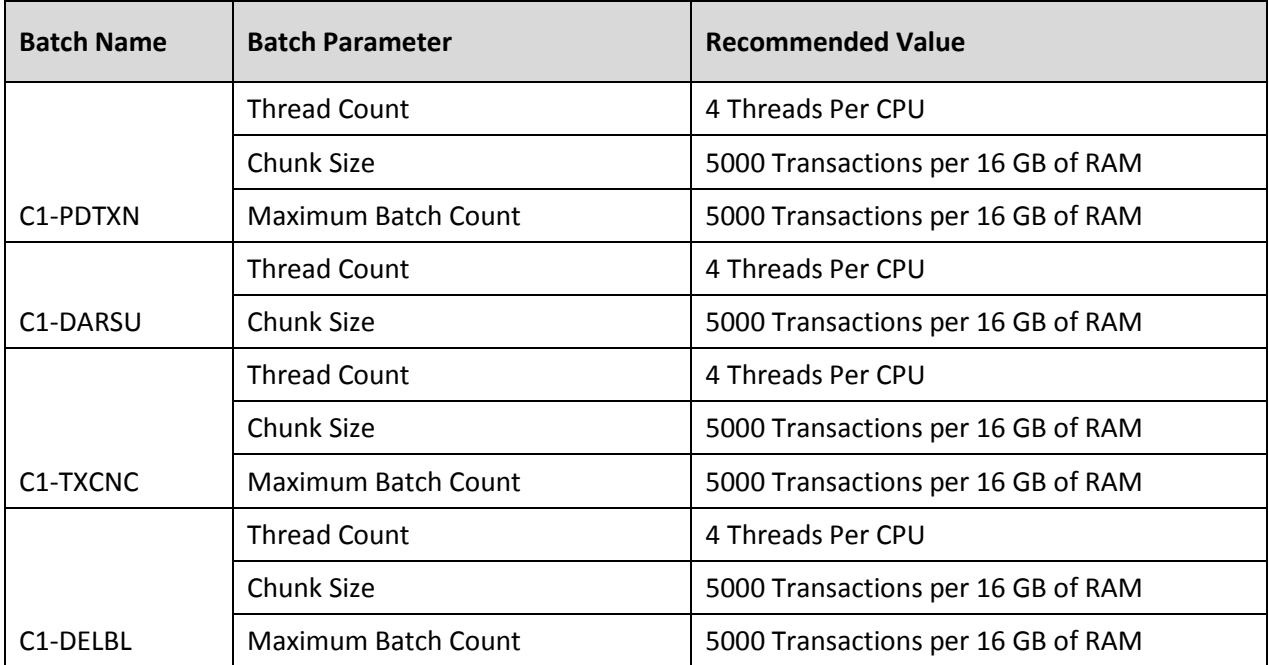